## **ANALISIS DAN PERANCANGAN SISTEM INDEKOS**

## **MENGGUNAKAN METODE UNIFIED MODELING LANGUAGE (UML)**

Skripsi

untuk memenuhi sebagian persyaratan

mencapai derajat Sarjana S-1

Program Studi Teknik Informatika diajukan oleh

**Muhammad Fuad Adib**

**10650008** 

kepada

# PROGRAM STUDI TEKNIK INFORMATIKA

FAKULTAS SAINS DAN TEKNOLOGI

UIN SUNAN KALIJAGA

YOGYAKARTA

2014

#### **PENGESAHAN SKRIPSI**

<span id="page-1-0"></span>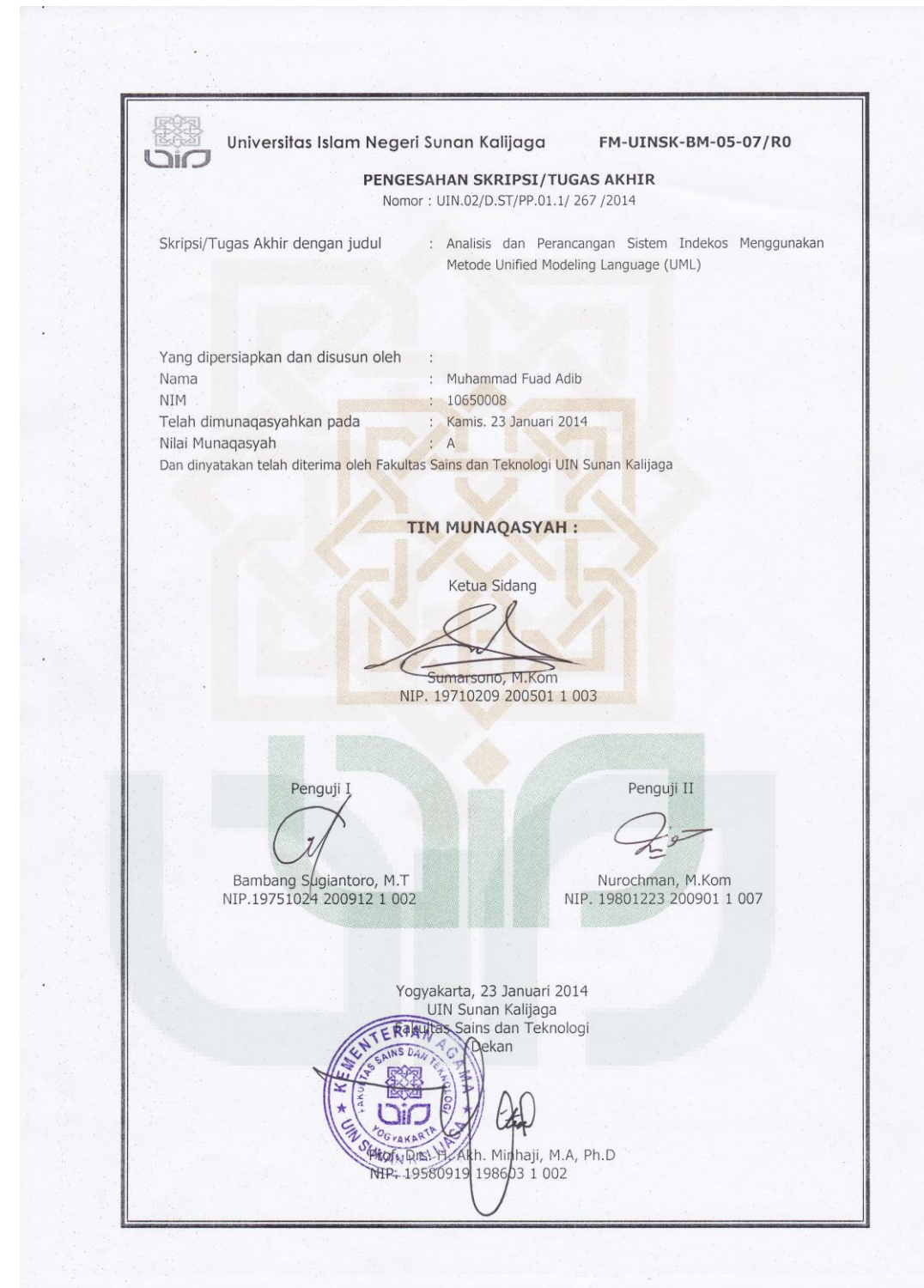

Universitas Islam Negeri Sunan Kalijaga  $\bigoplus_{n=1}^{\infty} \overline{\mathbb{C}^{\text{ext}}}$ 

**FM-UINSK-BM-05-03/RO** 

#### SURAT PERSETUJUAN SKRIPSI/TUGAS AKHIR

 $\mathsf{Hal}$  $\overline{\phantom{a}}$ :  $Lamp$ :

Kepada Yth. Dekan Fakultas Sains dan Teknologi UIN Sunan Kalijaga Yogyakarta di Yogyakarta

Assalamu'alaikum wr. wb.

Setelah membaca, meneliti, memberikan petunjuk dan mengoreksi serta mengadakan perbaikan seperlunya, maka kami selaku pembimbing berpendapat bahwa skripsi Saudara:

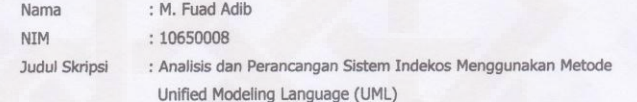

sudah dapat diajukan kembali kepada Program Studi Teknik Informatika Fakultas Sains dan Teknologi UIN Sunan Kalijaga Yogyakarta sebagai salah satu syarat untuk memperoleh gelar Sarjana Strata Satu dalam SARJANA KOMPUTER S.KOM

Dengan ini kami mengharap agar skripsi/tugas akhir Saudara tersebut di atas dapat segera dimunaqsyahkan. Atas perhatiannya kami ucapkan terima kasih.

Wassalamu'alaikum wr. wb.

Yogyakarta, 15 Januari 2014 Pembimbin

Sumarsono, ST., M. Kom. NIP. 19710209 200501 003

### **PERNYATAAN**

#### **PERNYATAAN**

<span id="page-3-0"></span>Dengan ini saya menyatakan bahwa skripsi ini tidak terdapat karya yang pernah diajukan untuk memperoleh gelar kesarjanaan di suatu Perguruan Tinggi, dan sepanjang pengetahuan saya juga tidak terdapat karya atau pendapat ya

Yogyakarta, **METERAI**<br>TEMPEL CF7B0ACK13560453 6000 **Muhammad Fuad Adib** 

10650008

 $\overline{\text{iii}}$ 

#### **KATA PENGANTAR**

<span id="page-4-0"></span>*Assalamu'alaikumWr. Wb.*

 Segala puji bagi Allah swt yang maha pengasih dan lagi maha penyayang, dengan segala kasih dan sayang-Nya sehingga penyusunan skripsi dengan judul "Analisis dan Perancangan Sistem Indekos Menggunakan Metode *Unified Modeling Language* (UML)" dapat berjalan sebagaimana mestinya. Shalawat dan salam kita tunjukkan kepada guru umat manusia, seorang revolusioner sejari, yaitu Nabi Muhammad SAW yang dalam sejarah kehidupannya, mengajarkan banyak hal kepada kita, salah satunya adalah kemampuan untuk tetap istiqomah berada dijalan-Nya.

 Sebagai salah satu syarat memperoleh gelar kesarjanaan pada program studi Teknik Informatika, penyusunan skripsi adalah hal mutlak bagi setiap mahasiswa yang ingin mendapatkan gelar sarjana. Mendapatkan gelar sarjana adalah sesuatu hal yang tidak bisa dilepaskan dari niat awal seseorang kuliah, gelar sarjana juga adalah balasan kita, mahasiswa, terhadap segala bentuk pengorbanan yang diberikan orang tua kita, walaupun sejatinya itu tidak cukup.

 Kalaupun harus didedikasikan, maka skripsi ini penulis dedikasikan kepada kedua orang tua yang sangat dicintai, Bapak dan Ibu (Fathullah dan Hamidah), yang tak henti – hentinya memberikan do"a kepada anak – anaknya agar kelak sukses dan berguna, sudah banyak pengorbanan yang mereka lakukan untuk semua anaknya, semoga Allah membalas jasa – jasa mereka Aamiin. Kepada kakak (Kamal) dan adik – adik (Adil, Azha, Wardah dan Wafi) yang sangat saya sayangi, yang tak henti – hentinya memberikan motivasi. Selanjutnya penulis tidak lupa menghaturkan banyak terima kasih kepada semua pihak yang telah membantu dalam penyusunan baik secara langsung maupun tidak langsung. Sebagai rasa hormat dan ucapan terima kasih penyusun sampaikan kepada:

- 1. Bapak Prof. Dr. H. Akh. Minhaji, M.A., Ph.D., selaku Dekan Fakultas Sains dan Teknologi UIN Sunan Kalijaga Yogyakarta beserta para dosen dan seluruh karyawan/staf pegawai atas bantuan yang diberikan selama penulis mengikuti studi.
- 2. Bapak Agus Mulyanto, S.Si., M.Kom., selaku Ketua Program Studi Teknik Informatika UIN Sunan Kalijaga Yogyakarta.
- 3. Bapak Nurochman, S.Kom., M.Kom., selaku Dosen Pembimbing Akademik.
- 4. Bapak Sumarsono, ST., M.Kom., selaku Dosen Pembimbing yang telah memberikan arahan dan bimbingan selama penelitian.
- 5. Bapak dan Ibu Dosen TIF UIN SUKA yang telah mendidik dan mengajarkan tentang semua, terima kasih telah bersusah payah mendidik kami dengan sungguh – sungguh.
- 6. Teman teman TIF UIN SUKA umumnya dan khususnya INFORMATICS ENGINEERING 2010 (MONSTER INFORMATICS) yang telah mengisi hari – hari selama perkuliahan.

Penulis menyadari masih banyak kekurangan dan kelemahan dalam penelitian ini. Oleh karena itu demi perkembangan penelitian selanjutnya penulis sangat mengharap kritik dan saran dari pembaca. Akhirnya semoga penelitian ini bermanfaat bagi pembaca.

*Wassalamu'alaikumWr. Wb*

Yogyakarta, 08 Nopember 2013

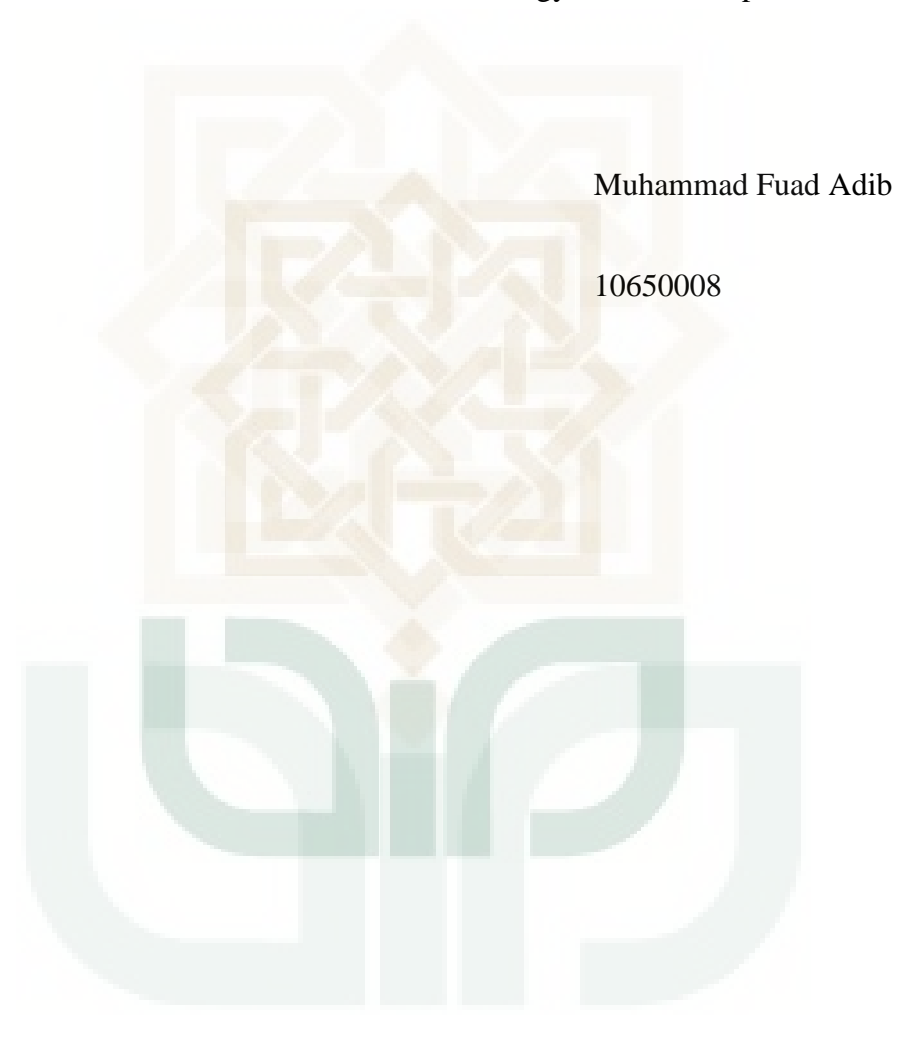

# <span id="page-7-0"></span>**DAFTAR ISI**

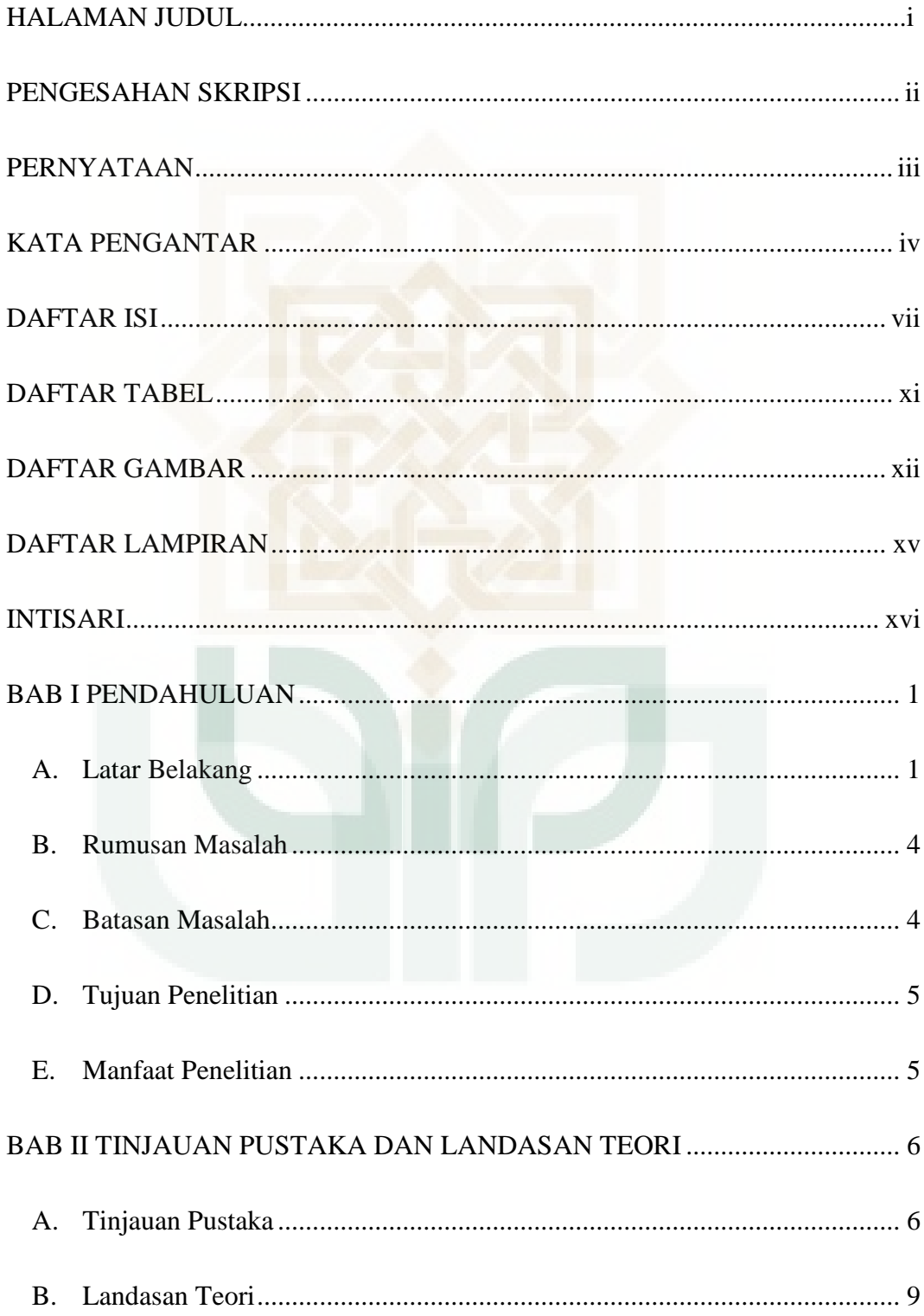

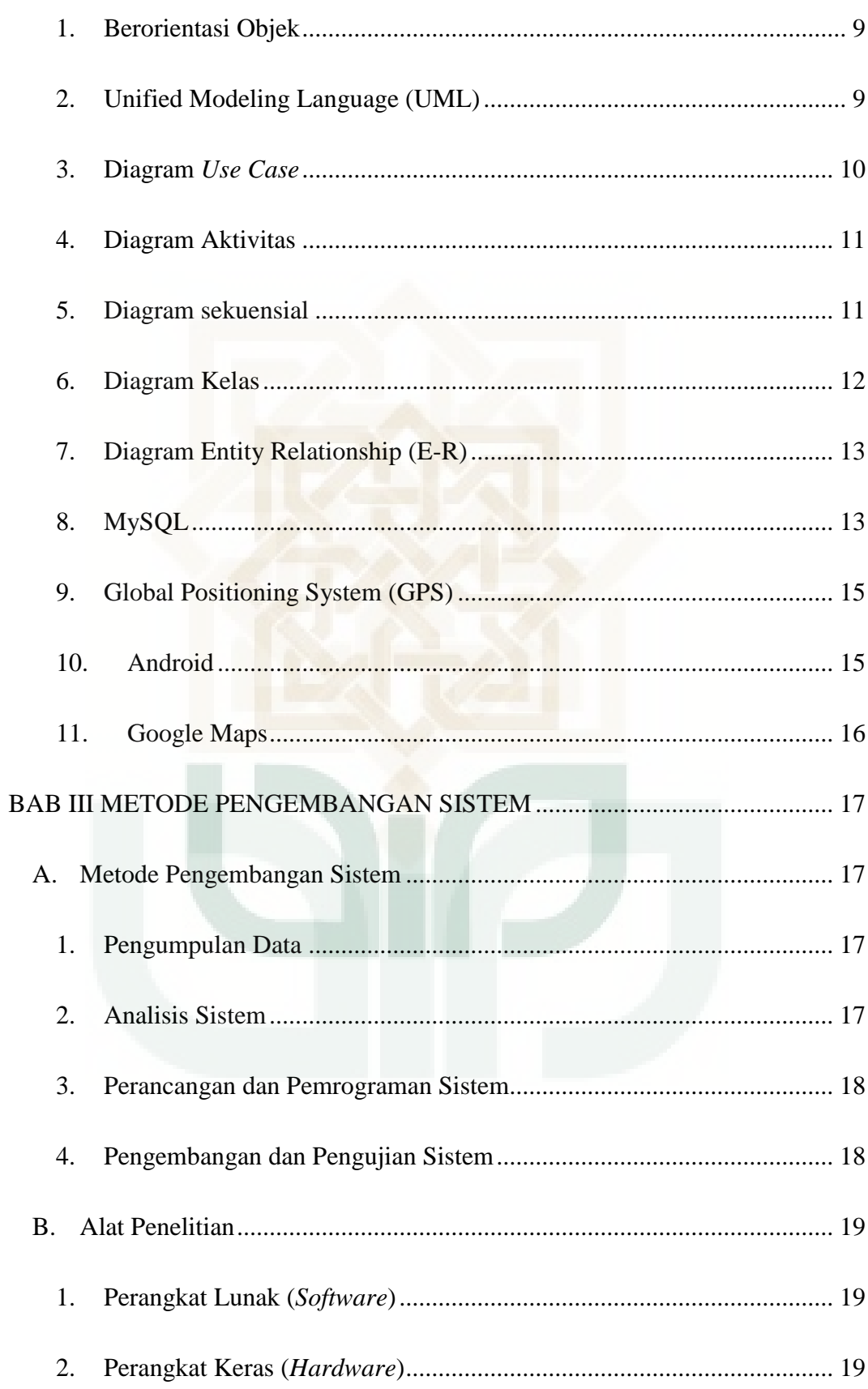

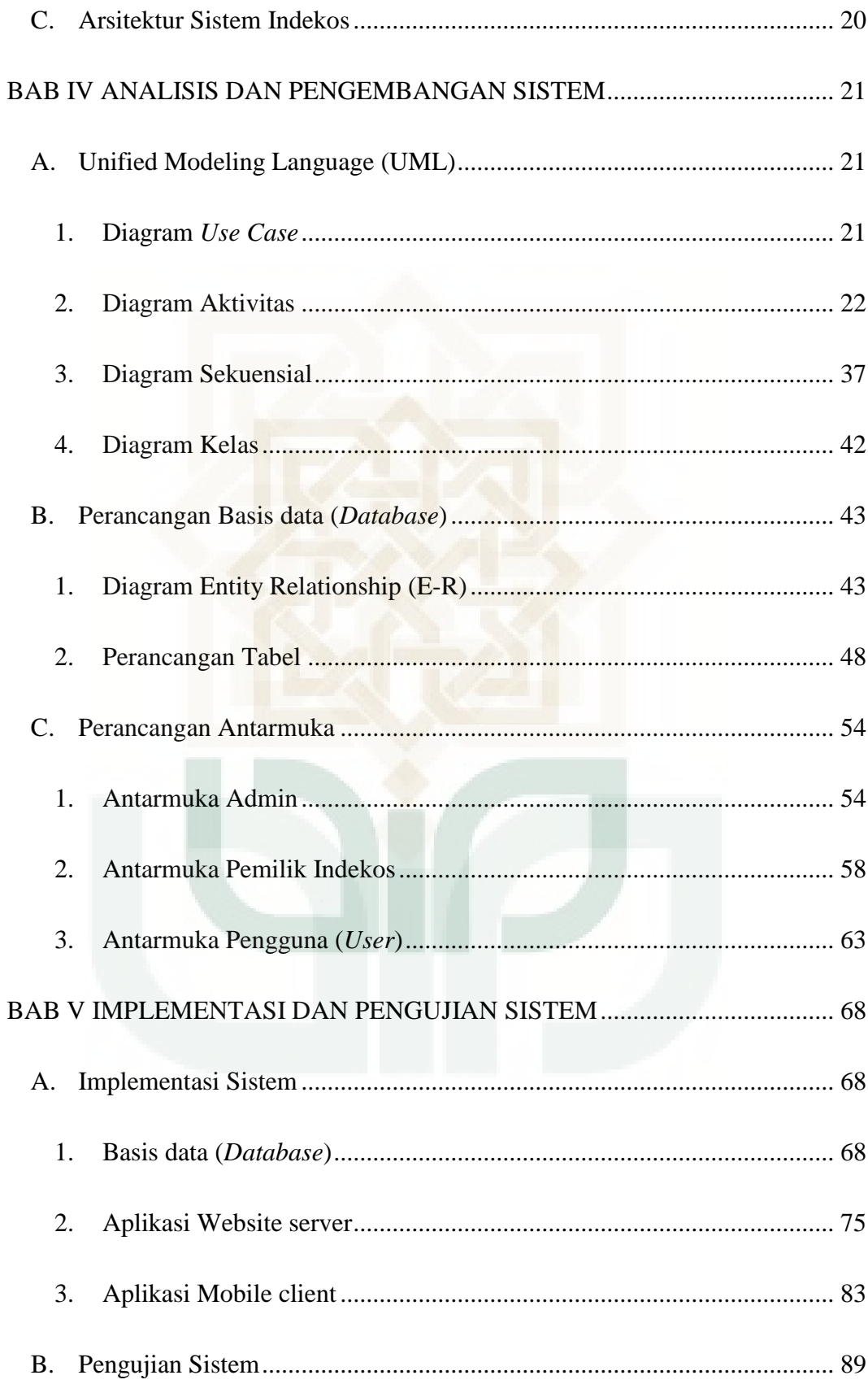

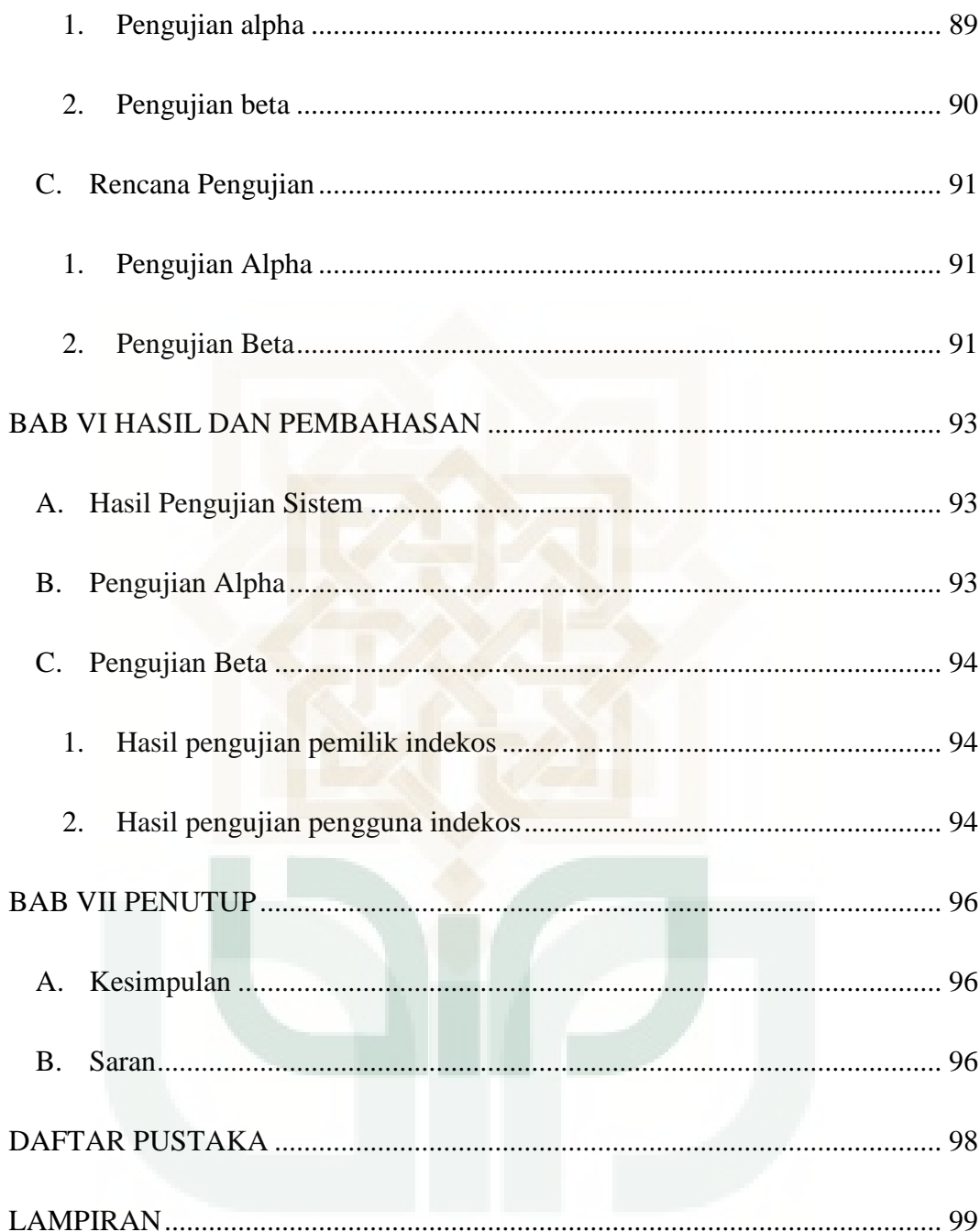

## **DAFTAR TABEL**

<span id="page-11-1"></span><span id="page-11-0"></span>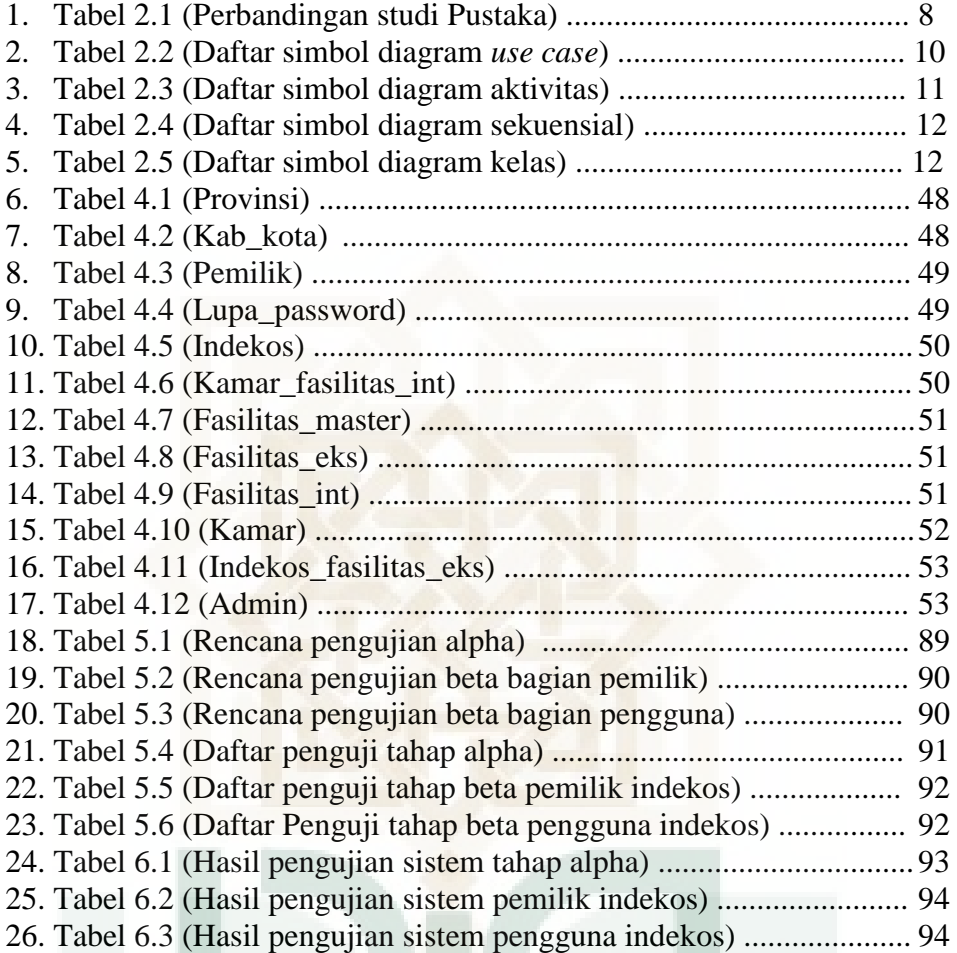

# **DAFTAR GAMBAR**

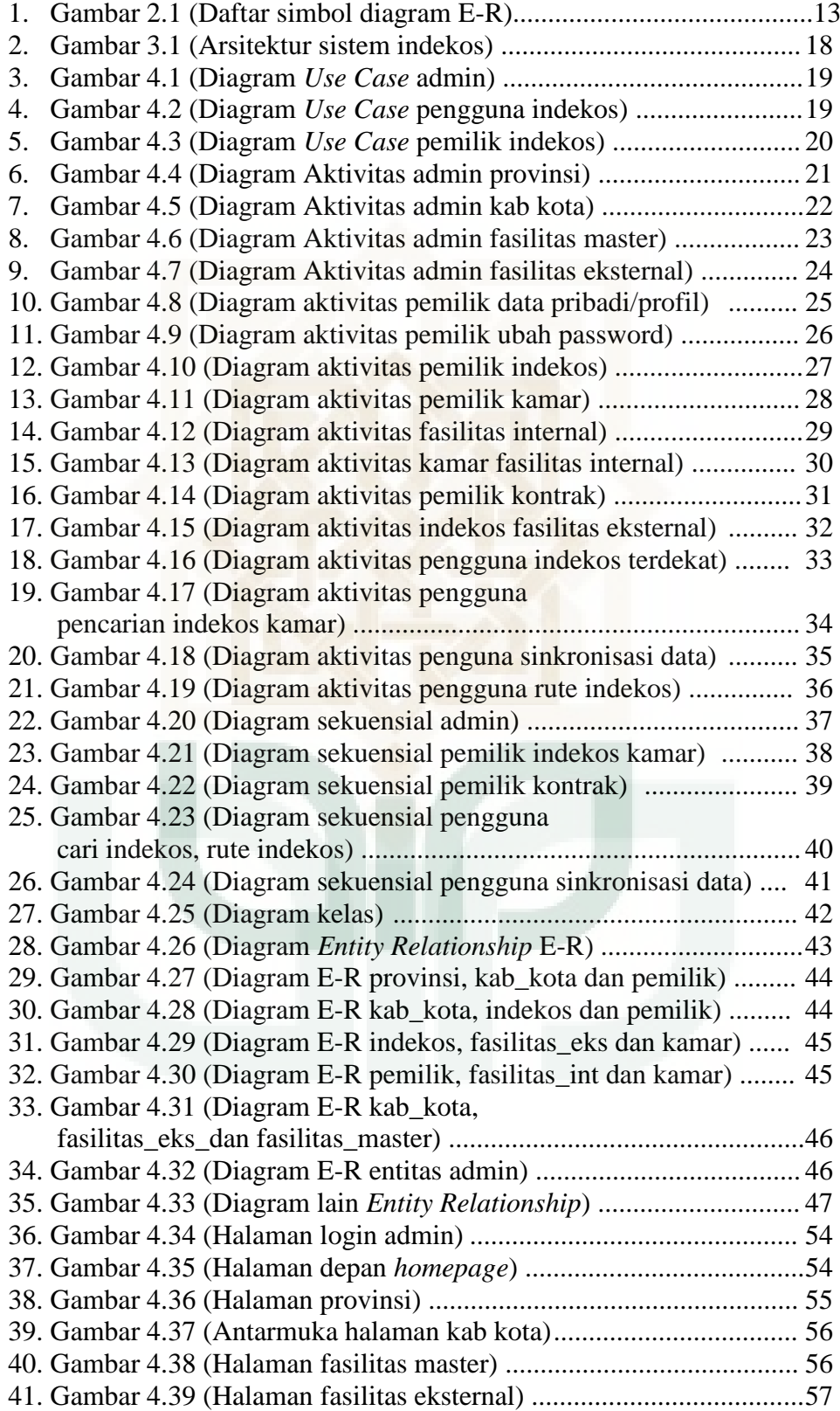

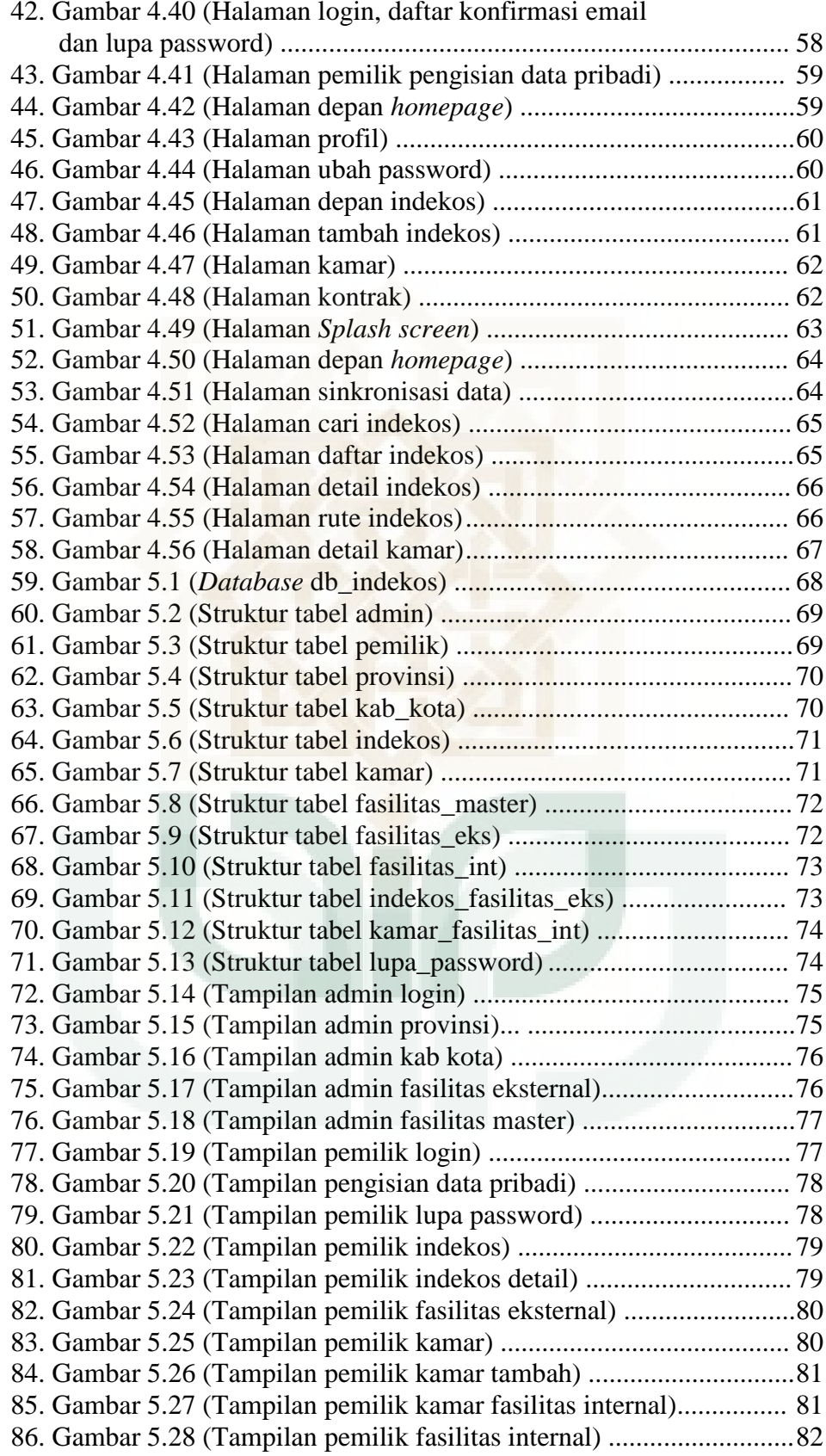

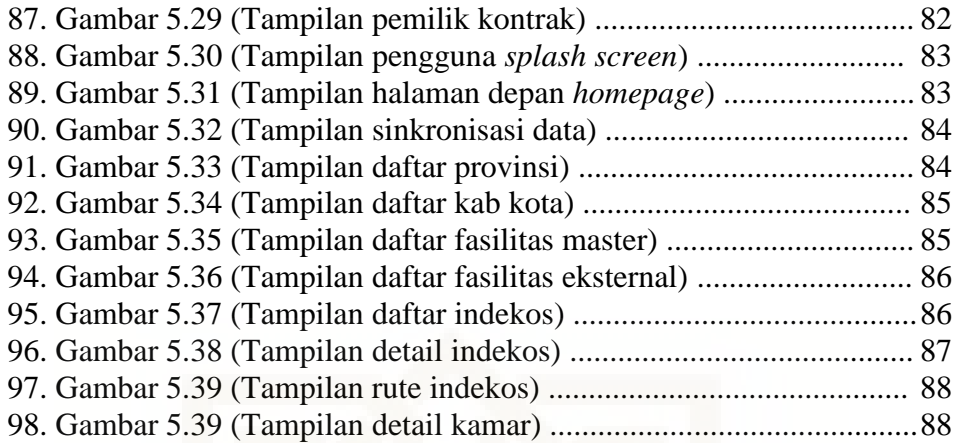

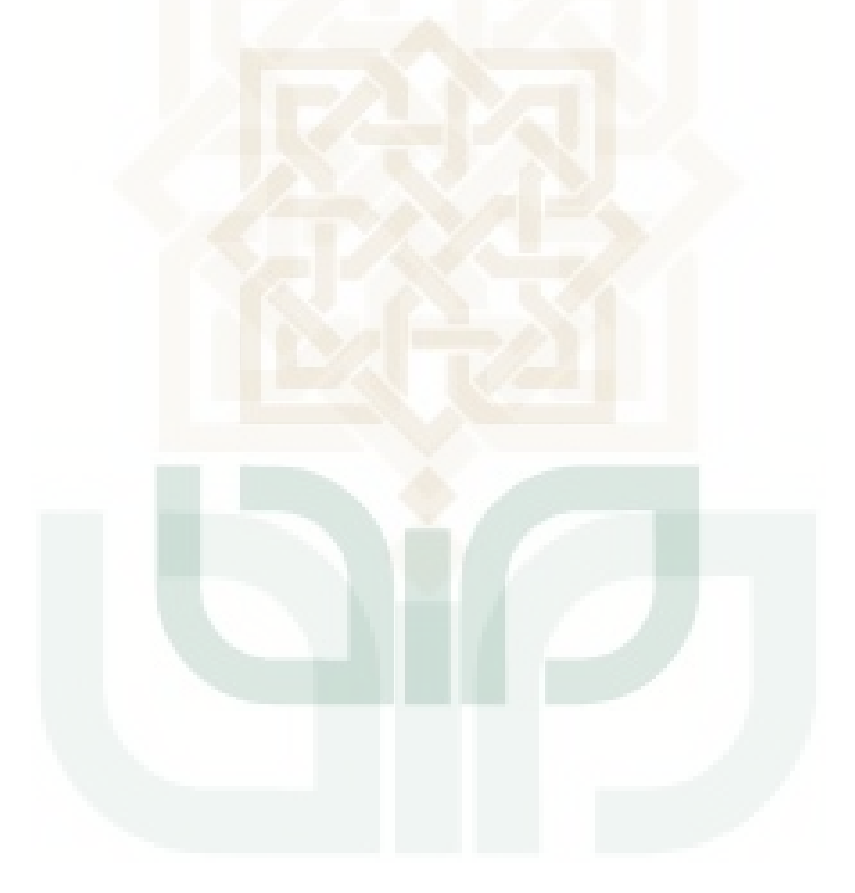

# **DAFTAR LAMPIRAN**

<span id="page-15-0"></span>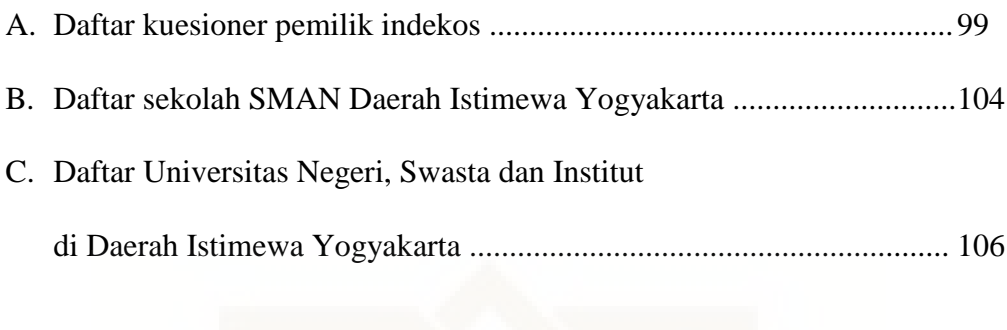

D. Daftar potongan *Source Code* Program ................................................ 107

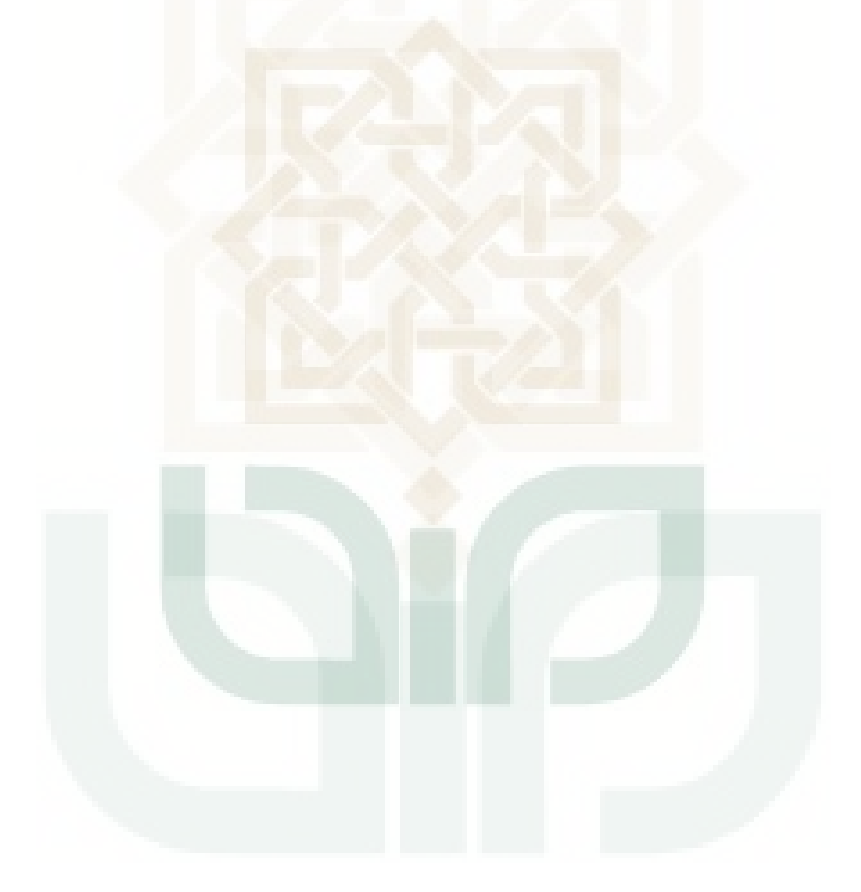

#### ANALISIS DAN PERANCANGAN SISTEM INDEKOS

#### MENGGUNAKAN METODE UNIFIED MODELING LANGUAGE (UML)

#### Muhammad Fuad Adib 10650008

#### INTISARI

<span id="page-16-0"></span>Indekos adalah sebuah jasa yang menawarkan sebuah kamar/tempat untuk ditinggali dengan sejumlah pembayaran teruntuk setiap periode, bagi pemilik indekos sudah banyak melakukan promosi agar indekosnya dapat dengan mudah dicari oleh pencari indekos, namun selama ini masih kurangnya promosi yang dilakukan seperti penyebaran iklan, website dan lainnya. Dan masih belum adanya yang bisa mengatur setiap kamar yang ada dalam indekos yang dimiliki, dan juga belum adanya yang dapat mengatur waktu sewa – menyewa bagi setiap kamar. Dan bagi pencari indekos mencari indekos disuatu tempat tidaklah mudah apalagi sesuai dengan fasilitas yang diinginkan. Tujuan dari penelitian ini agar pemilik indekos dapat mempromosikan indekosnya, dan dapat mengatur setiap kamar yang ada dan juga dapat mengatur waktu sewa – menyewa bagi setiap kamar, dan tujuan bagi pengguna/pencari indekos agar dapat dengan mudah mencari indekos yang sesuai dengan fasilitas yang diinginkan.

Metode penelitian yang dilakukan adalah dengan wawancara terhadap para pengguna aplikasi, analisis kebutuhan hasil dari wawancara, perancangan dan implementasi program. Perancangan sistem menggunakan UML(*Unified Modeling Language*) dan sistem dijalankan pada dua *platform* yaitu *Website*  sebagai *server* dan Android untuk pengguna.

Sistem yang dihasilkan bagi pemilik indekos dapat menjadi tempat untuk mempromosikan, mengatur setiap kamar dan mengatur sewa – menyewa kamar. dan bagi pengguna/pencari indekos sistem yang dihasilkan dapat mencari indekos sesuai fasilitas yang diinginkan.

**Kata kunci:** Indekos, Server, Android, UML

#### SYSTEM ANALYSIS AND DESIGN LODGER

#### USING METHOD UNIFIED MODELING LANGUAGE (UML)

#### Muhammad Fuad Adib 10650008

#### ABSTRACT

Lodger is a service that offers a room / place to live with a number of payments each period will belong, for for homestay owners have been doing a lot of promotion so that his lodger can be easily searched by search lodger, however, for this is still lacking was the campaign undertaken such as the spread of advertising, website and other. And still the lack of which could regulate every room in homestay owned, and also the absence of which can set the lease time for each room. And the search for a boarder looking for a lodger in one place is not easy especially in accordance with the desired facility. The purpose of this research in order to promote the homestay owner of his lodger, and can organize every room there and also to set the time of the lease for each room. And objectives for the user / searcher lodger, to easily search for lodger in accordance with the desired facility.

Research methodology is the interview of the user application , the results of the needs analysis interview , program design and implementation . System design using UML (Unified Modeling Language) and the system is run on the Android platform.

The resulting system for owners lodger can be a place to promote, organize and arrange each room rental rooms. And for the user / searcher lodger, the resulting system can search for desired facilities boarder appropriate.

**Keywords**: Lodger , Server , Android , UML

#### **BAB I**

#### **PENDAHULUAN**

#### <span id="page-18-1"></span><span id="page-18-0"></span>**A. Latar Belakang**

Dalam Kamus Besar Bahasa Indonesia Indekos adalah sebuah jasa yang menawarkan sebuah kamar/tempat untuk ditinggali dengan sejumlah pembayaran teruntuk setiap priode, bisnis indekos masih sangat menguntungkan, indekos banyak dicari oleh seorang yang ingin tinggal didaerah tertentu yang bukan tempat tinggal aslinya, seperti karyawan yang bekerja diperusahaan tertentu yang jauh jika pulang – pergi dari kantor – kerumah yang akhirnya mencari tempat tinggal yang dekat dengan kantor, atau juga seorang mahasiswa yang kuliah didaerah yang jauh dari tempat tinggalnya, akan mencari tempat tinggal yang dekat dengan kampusnya agar tidak menghabiskan waktu hanya untuk pulang – pergi dan juga agar kuliahnya lebih mudah diatur.

Perusahaan atau instansi seperti kampus, universitas atau sekolah dalam menyeleksi karyawan, mahasiswa atau siswa baru jarang sekali dilihat dari daerah dimana tempat perusahaan atau instansi itu berdiri tapi dari aspek lain, akhirnya mereka yang diterima harus mencari tempat tinggal baru untuk sementar didaerah yang mereka belum tahu sebelumnya, mencari indekos didaerah yang baru sangatlah sulit apalagi belum tentu ketika menemukan indekos, indekos tersebut masih kosong untuk bisa ditinggali.

Mencari indekos tidaklah mudah selain tempatnya yang masih kosong atau tidak, terkadang ada aspek lain seperti fasilitas atau harga, mungkin dapat menemukan indekos yang masih kosong tapi harganya bisa saja mahal dan sangat mahal yang akhirnya batal untuk menempati indekos tersebut, dan mungkin ada juga yang mencari berdasarkan fasilitas yang ada didalam indekos tersebut, seperti televisi, tempat tidur, dan lain sebagainya yang sudah disediakan oleh pemilik indekos. Faktor – faktor tersebut biasanya menjadi salah satu pertimbangan dalam memilih indekos didaerah baru.

Sudah banyak cara promosi – promosi indekos seperti menyebarkan kertas iklan/promosi ditempat – tempat ramai atau membuat pemberitahuan yang dipasang didepan rumahnya, contoh "menerima indekos untuk putra" dan menjadikan website sebagai media promosi untuk indekos dengan keterangan – keterangannya, namun masih ada kelemahan/kekurangan dari cara – cara yang diuraikan diatas, untuk menyebarkan iklan/promosi, perlu seorang kurir untuk yang menyebarkannya dan belum tentu yang mendapatkan iklan/promosi tersebut sedang mencari indekos. Jika memasang iklan/promosi hanya didepan rumah hanya orang – orang yang berada didekat rumah saja yang tahu, dan juga bagi yang mencari belum tahu apa sajakah fasilitas – fasilitas yang ada didalam indekos tersebut. Promosi menggunakan media internet/website lebih baik dari yang sebelumnya informasi bisa dilihat oleh semua orang, namun kebanyakan website masih hanya memberikan informasi pasif, contohnya "info indekos A, terdapat 5 ruangan harga Rp. 100.000/bulan, fasilitas B, C dan D didaerah E", dari informasi tersebut sudah cukup memadai, namun sebagai pencari indekos tidak

tahu ruangan tersebut berapa yang masih kosong, dan yang sudah ada isinya, dan alamat bagi yang belum tahu daerah baru, akan susah sekali mencari alamat yang diberikan diwebsite, jadi masih terdapat kekurangan dari promosi – promosi tersebut.

Android adalah salah satu *smartphone* yang mendukung GPS (*Global Positioning System*) yang berfungsi sebagai alat koordinat dari suatu tempat atau posisi yang telah diketahui, GPS di *smartphone* sering digunakan untuk menentukan posisi dari tempat berada, dan juga sering digunakan untuk mencari tempat / daerah, atau menghitung jarak dari kota/tempat A ke kota/tempat B berapakah jaraknya. GPS dapat digunakan untuk menentukan letak dimana tempat indekos yang diinginkan, menentukan rute untuk menuju tempat indekos, menghitung jarak terdekat dari pengguna/pencari indekos ke tempat indekos tersebut berada, dan juga menghitung jarak terdekat dari tempat tertentu yang diinginkan, contohnya "ingin mencari indekos yang berada didekat kampus UIN Sunan Kalijaga."

Implementasi dari program yang akan dibuat berbasis website dan *mobile* android yang berorientasi objek, untuk itu perancangan sistem menggunakan metode *Unified Modeling Language* (UML), karena UML adalah perancangan sistem yang memfokuskan pada pengembangan sistem yang berorientasi objek, menggunakan UML pada pemrograman berorientasi objek akan mempermudah pada saat implementasi program sebab perancangan sistem dan program sistem sama berorientasi objek.

Dari latar belakang tersebut penulis melakukan penelitian untuk merancang dan membuat sistem indekos untuk bisa digunakan bagi seorang pendatang atau perantau dalam mencari indekos yang bisa menjadi tempat tinggalnya sementara didaerah tersebut dengan semua fasilitas yang diinginkan. Dan lebih detail lagi dapat melihat setiap ruangan tersebut masih kosong atau tidak dan melihat setiap fasilitas yang ada didalamnya, dengan rancangan seperti ini diharapkan pencari indekos tidak hanya lihat indekos ada dimana saja tetapi bisa lihat juga masih ada ruangan kosong atau tidak diindekos tersebut dan fasilitas yang ada didalamnya.

#### <span id="page-21-0"></span>**B. Rumusan Masalah**

- 1. Bagaimana merancang agar sistem dapat mengatur data ruangan indekos untuk pemilik indekos tersebut
- 2. Bagaimana merancang sistem untuk mengatur waktu sewa menyewa ruangan dan atau perpanjangan sewa bagi penyewa/pengguna dan pemilik indekos tersebut
- 3. Bagaimana menjadikan sistem sebagai tempat mencari indekos yang masih kosong atau masih bisa ditempati

#### <span id="page-21-1"></span>**C. Batasan Masalah**

- 1. Sistem untuk *user* dibuat berbasis mobile Android.
- 2. Sistem untuk pemilik indekos dibuat berbasis website menggunakan *framework PHP Codeigniter*
- 3. Untuk tampilan website penulis menggunakan *bootstrap*
- 4. Fasilitas terdapat dua internal dan eksternal, internal adalah fasilitas yang ada didalam kamar, dan eksternal adalah tempat – tempat terdekat indekos, penulis

membatasi kampus/universitas dan sekolah dan membatasi wilayah untuk Sleman, Bantul dan Kota Yogyakarta.

- 5. Diagram UML yang digunakan adalah diagram *use case*, diagram aktifitas, diagram kelas, diagram squensial dan diagram E-R (Entity Relationship) untuk rancangan basis datanya
- 6. Untuk keamanan, penulis hanya sampai validasi akun pemilik indekos

#### <span id="page-22-0"></span>**D. Tujuan Penelitian**

- 1. Merancang sistem yang dapat mengatur data ruangan indekos untuk pemilik indekos tersebut
- 2. Merancang sistem yang dapat mengatur waktu sewa menyewa ruangan dan atau perpanjangan sewa bagi penyewa/pengguna dan pemilik indekos tersebut
- 3. Merancang sistem agar menjadi tempat untuk mencari indekos yang masih kosong atau masih bisa ditempati.

#### <span id="page-22-1"></span>**E. Manfaat Penelitian**

Manfaat yang didapatkan dari hasil penelitian ini untuk pencari indekos seperti perantau atau mahasiswa luar kota adalah dapat menjadi tempat untuk mecari indekos di daerah yang akan ditinggali, dengan semua fasilitas yang sesuai keinginan. Dan bagi pemilik indekos dapat menjadi tempat untuk mengiklankan atau mempromosikan indekos agar lebih banyak lagi yang datang untuk menempati, dan juga dapat mengatur setiap ruang bagi pemilik indekos. Dan bagi penulis manfaat dari penelitian ini adalah dapat menjadi ilmu lebih untuk belajar membuat software yang mengikuti aturan siklus hidup pengembangan perangkat lunak (*Software Development Life Cycle*).

#### **BAB VII**

#### **PENUTUP**

#### <span id="page-23-1"></span><span id="page-23-0"></span>**A. Kesimpulan**

Berdasarkan hasil dari pengujian yang telah dilakukan penulis pada penelitian mengenai *Analisis dan Perancangan Sistem Indekos Menggunakan Metode Unified Modeling Language (UML)* ini, maka dapat diambil beberapa kesimpulan, yaitu :

- 1. Sistem dapat mengatur data ruangan indekos untuk pemilik indekos
- 2. Sistem dapat mengatur waktu sewa menyewa ruangan dan atau perpanjang sewa bagi penyewa/pengguna dan pemilik indekos
- 3. Sistem dapat menjadi tempat untuk mencari indekos yang masih kosong atau masih bisa ditempati.

#### <span id="page-23-2"></span>**B. Saran**

Penelitian yang dilakukan tidak terlepas dari kekurangan dan kelemahan. Oleh karena itu, masih perlu pengembangan sistem agar kinerja sistem menjadi lebih baik, antaranya :

- 1. Dapat menambahkan kategori untuk fasilitas master dan fasilitas eksternal agar lebih banyak pilihan tempat.
- 2. Membuat akun *members* untuk pengguna/pencari yang memesan/menyewa indekos agar dapat melihat kapan waktu penyewaan akan berakhir dan bisa

melakukan permintaan perpanjang sewa secara *online* dengan menggunakan akun tersebut.

- 3. Dapat melakukan peringatan/*alarm* pada mobile pengguna yang sudah memiliki akun pada sistem untuk melakukan/permintaan perpanjang sewa menyewa.
- 4. Dapat menambahkan diagram UML pada penelitian selanjutnya

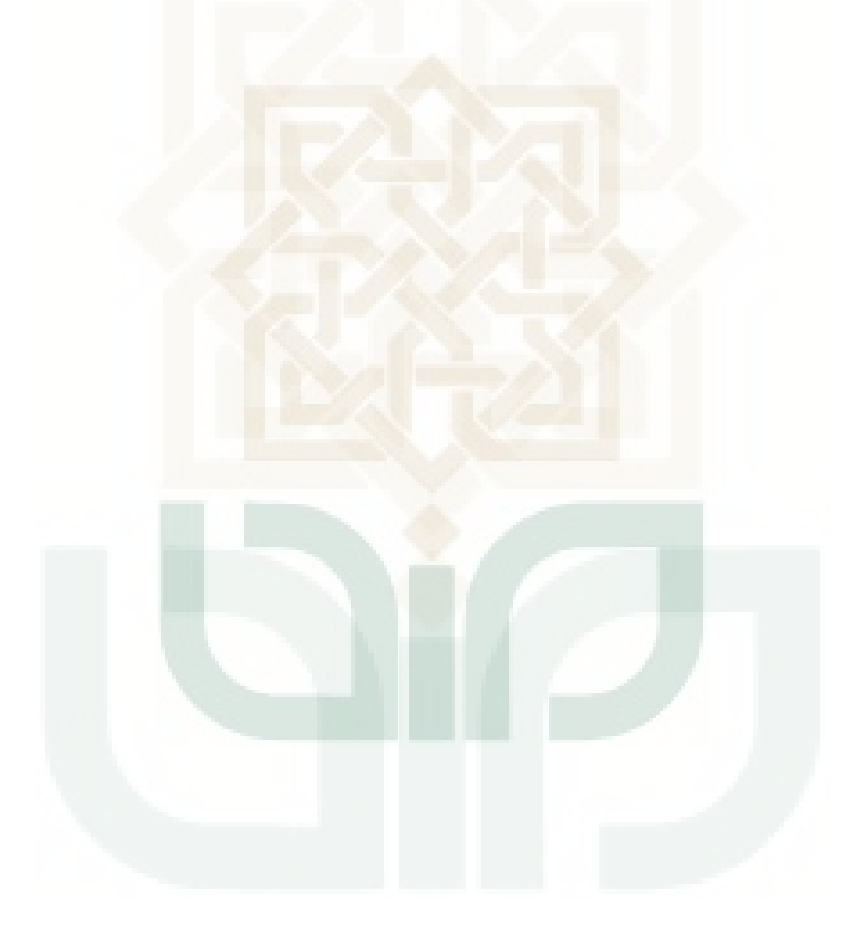

#### **DAFTAR PUSTAKA**

- <span id="page-25-0"></span>"Aini, Syifa Qurrotu. *Sistem Informasi Geografis Berbasis Mobile (Pemetaan Objek Wisata Religi Studi Kasus Jateng-DIY)*. Yogyakarta: Skripsi Jurusan Teknik Informatika UIN Sunan Kalijaga, 2012
- Android. (2013), *What is Android?* Dipetik Desember 31, 2013, dari <http://developer.android.com/about/index.html>
- Arief M, Rudyanto. *Pemrograman Web Dinamis menggunakan PHP dan MySQL.* Yogyakarta: Andi Offset, 2011
- Arif Huda, Akbarul. *24 Jam!! Pintar Pemrograman Android #1 Ebook Version 2.1*. Yogyakarta: Ebook 2012
- Hanif, Akhmad. *Pencarian Tempat Kos Dengan Teknologi Augmented Reality Berbasis Smartphone Android*. Yogyakarta: Skripsi Jurusan Teknik Informatika UIN Sunan Kalijaga, 2013
- Kadir, Abdul. *Dasar Perancangan dan Implementasi Database Relasional.* Yogyakarta: Andi Offset, 2009
- Kadir, Abdul. *Tuntunan Praktis Belajar Database Menggunakan MySQL.* Yogyakarta: Andi Offset, 2008
- Nugroho, Adi. *Rekayasa Perangkat Lunak Menggunakan UML dan Java.* Yogyakarta: Andi Offset, 2009
- Safaat H, Nazruddin. *Android, Pemrograman Aplikasi Mobile Smartphone dan Tablet PC Berbasis Android.* Bandung: Informatika, 2011
- Sakur, Stendy B. *PHP5 Pemrograman Berorientasi Objek Konsep & Implementasi*. Yogyakarta Andi Offset, 2010
- Saputra, Hardi. *Implementasi Global Positioning System (GPS) Untuk Pariwisata Daerah Istimewa Yogyakarta Pada Mobile Device Berbasis Android*. Yogyakarta: Skripsi UIN Sunan Kalijaga 2012
- Sholihah. *Sistem Pendukung Keputusan Untuk Pemilihan Pondok Pesantren Sebagai Tempat Tinggal Mahasiswa di D.I. Yogyakarta*. Yogyakarta: Skripsi UIN Sunan Kalijaga, 2012
- Sholiq. *Pemodelan Sistem Informasi Berorientasi Objek dengan UML.* Edisi Pertama Yogyakarta: Graha Ilmu, 2006

# **LAMPIRAN**

# <span id="page-26-0"></span>A. Daftar kuesioner pemilik indekos

KUESIONER PENGUJIAN SISTEM PEMILIK INDEKOS

Nama: Parchi Hadiwiyono

# Alamat: papringan

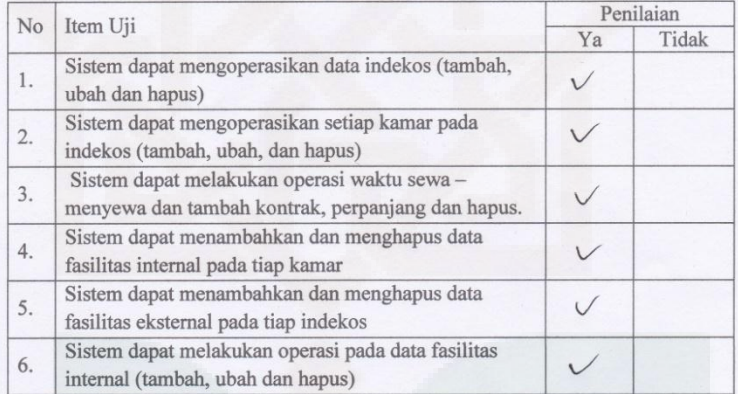

Nama: Ari Winarti

Alamat: JL. Ori I/8 Papriugan.

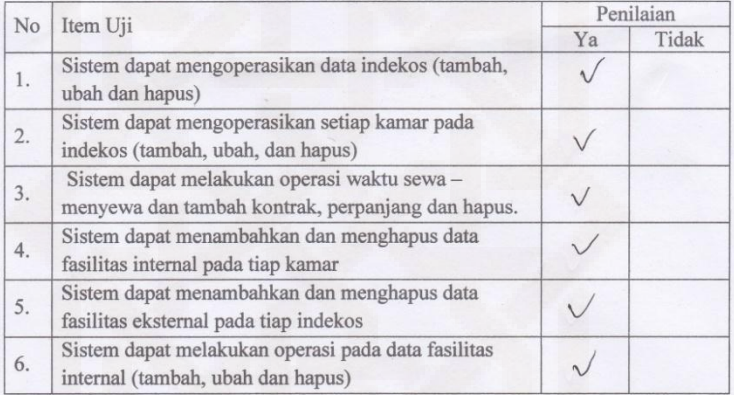

Nama: Rudi Harianto

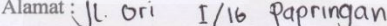

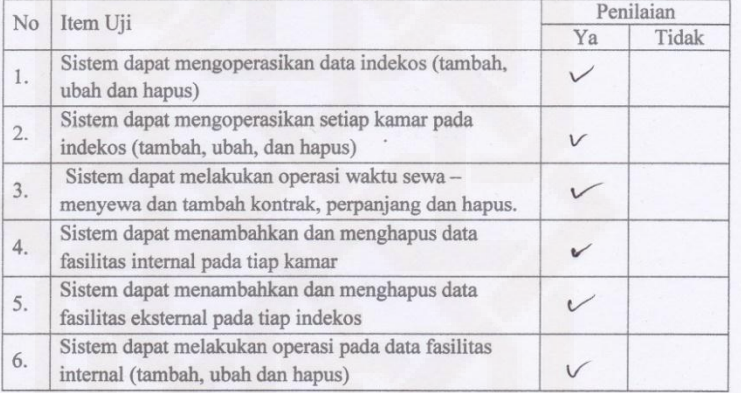

Nama: Midin

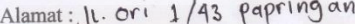

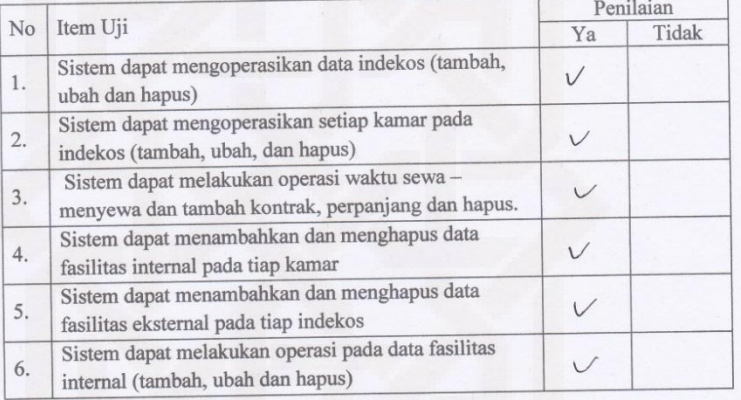

#### Nama: Wongso

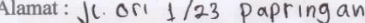

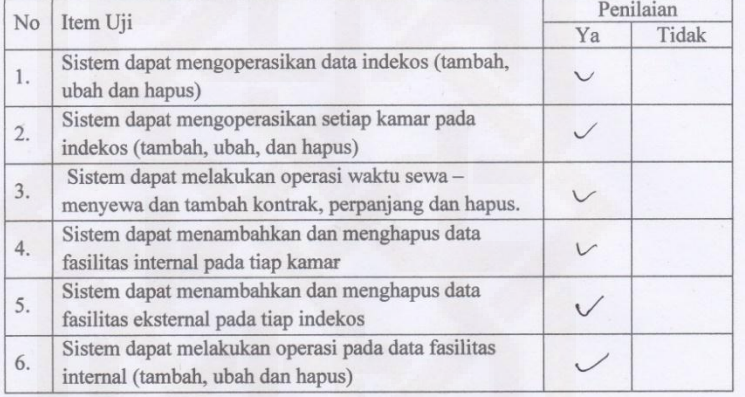

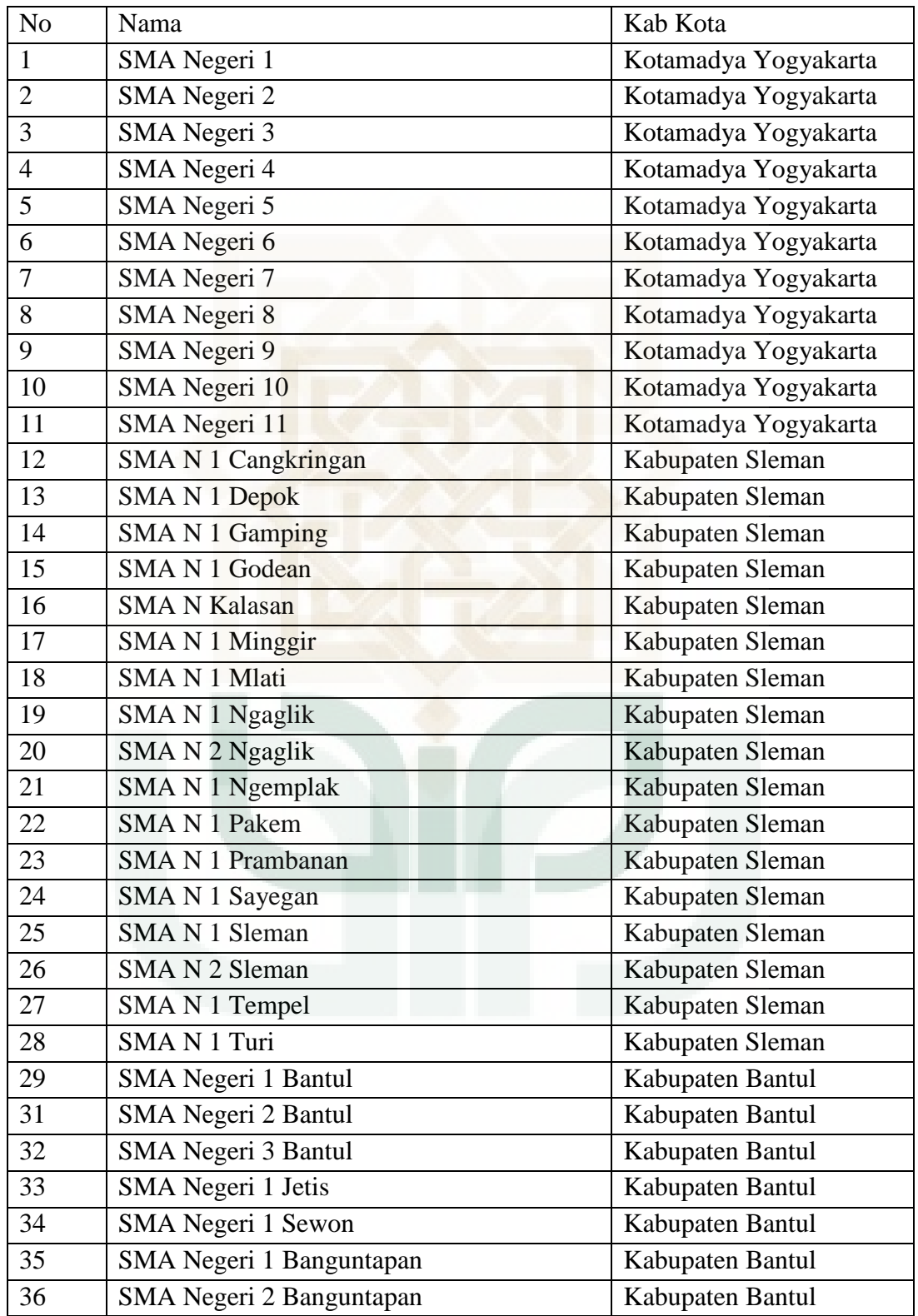

# B. Daftar sekolah SMAN Daerah Istimewa Yogyakarta

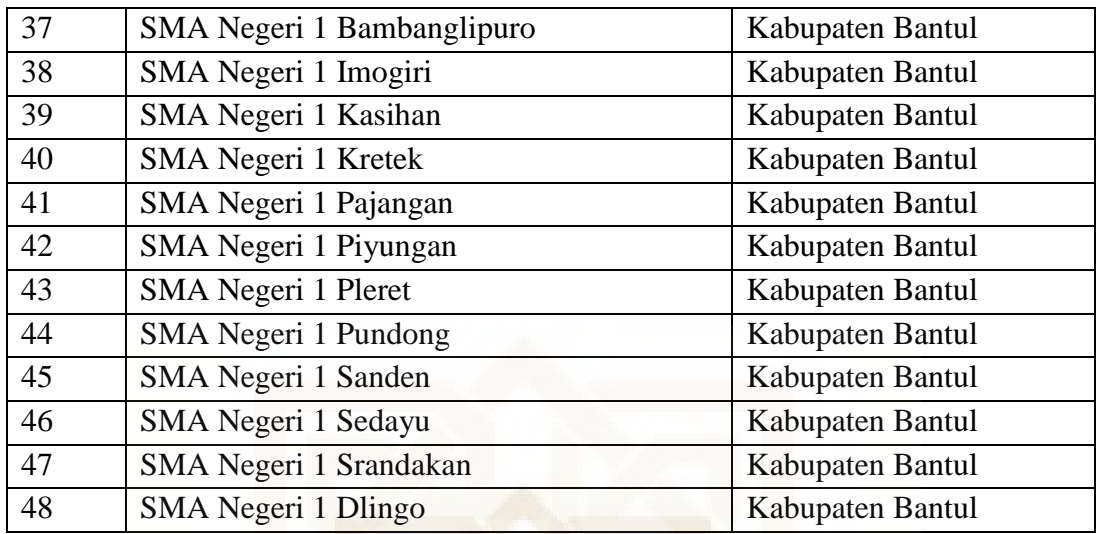

# Sumber

[http://id.wikipedia.org/wiki/Daftar\\_sekolah\\_menengah\\_atas\\_di\\_Yogyakarta](http://id.wikipedia.org/wiki/Daftar_sekolah_menengah_atas_di_Yogyakarta)

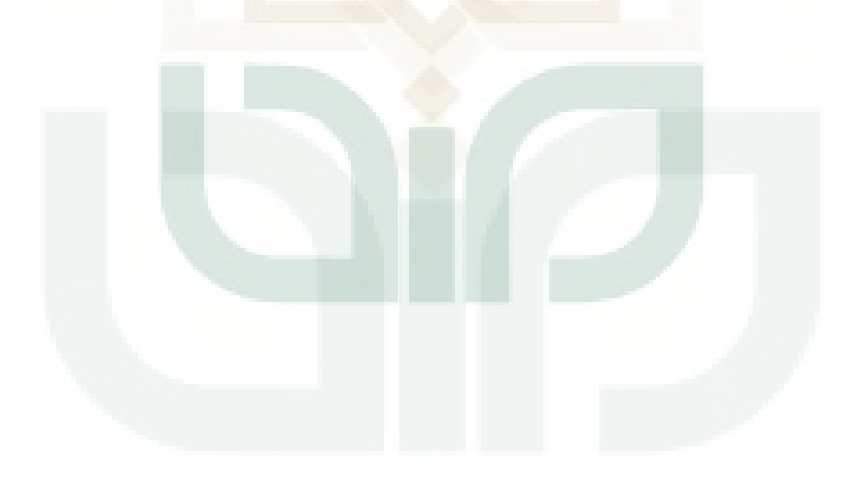

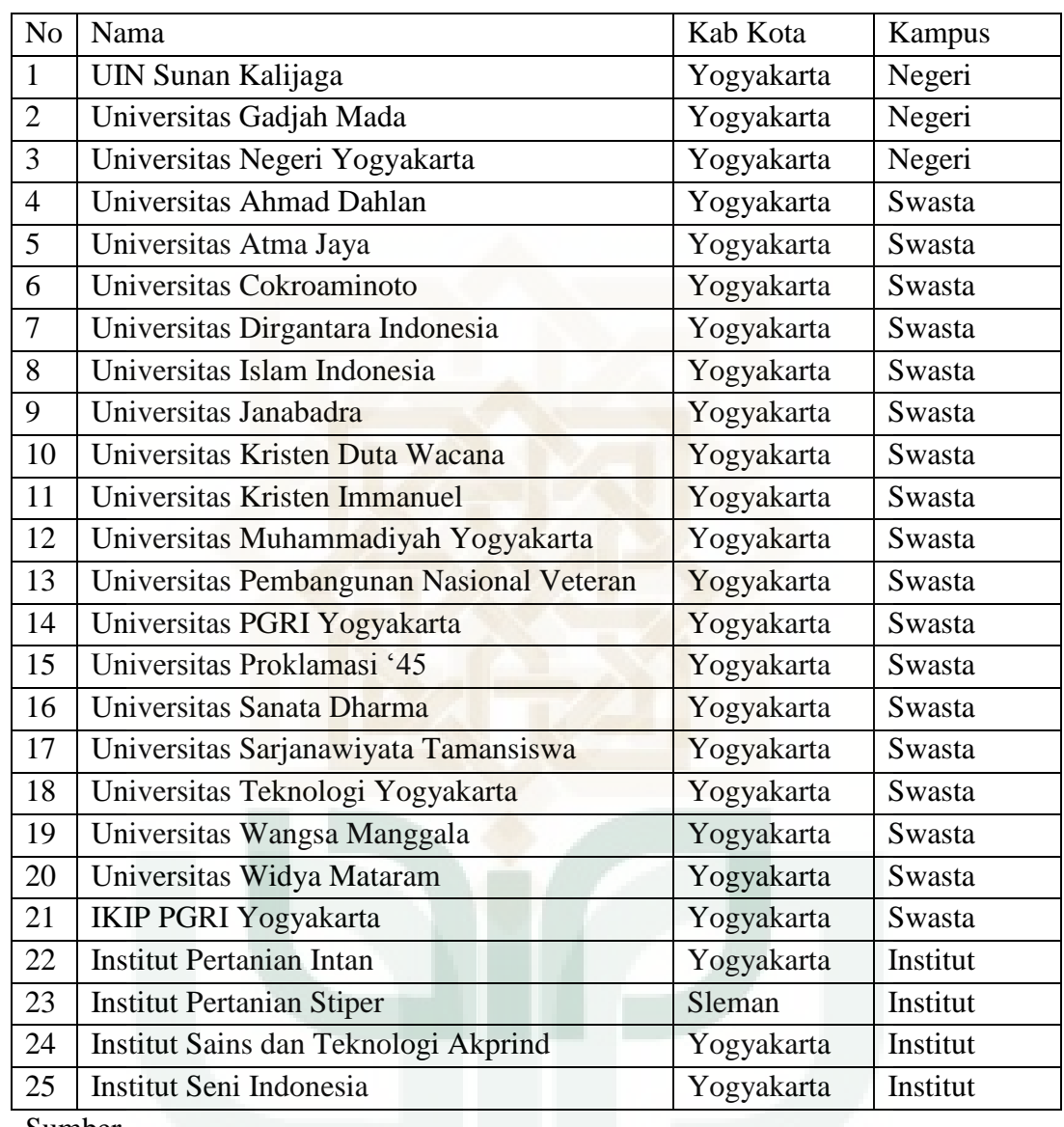

C. Daftar Universitas Negeri, Swasta dan Institut di Daerah Istimewa Yogyakarta

Sumber

[http://mfatwah.wordpress.com/2011/04/17/daftar-perguruan-tinggi-negeri-dan-](http://mfatwah.wordpress.com/2011/04/17/daftar-perguruan-tinggi-negeri-dan-swasta-di-yogyakarta/)

[swasta-di-yogyakarta/](http://mfatwah.wordpress.com/2011/04/17/daftar-perguruan-tinggi-negeri-dan-swasta-di-yogyakarta/)

D. Daftar potongan *Source Code* Program

 $NAMA BERKAS = database.php$ \$active\_group = 'default';  $\text{Sactive record} = \text{TRUE};$ 

```
$db['default']['hostname'] = 'localhost'; 
$db['default']['username'] = 'root'; 
$db['default']['password'] = ''; 
$db['default']['database'] = 'db_indekos'; 
$db['default']['dbdriver'] = 'mysql'; 
$db['default']['dbprefix'] =";
$db['default']['pconnect'] = TRUE; 
$db['default']['db_debug'] = TRUE; 
$db['default']['cache on'] = FALSE;\delta d\delta['default']['cachedir'] = ";
$db['default']['char_set'] = 'utf8';$db['default']['dbcollat'] = 'utf8_general_ci'; 
$db['default']['swap~pre'] = ";$db['default']['autoinit'] = TRUE; 
$db['default']['stricton'] = FALSE;
```

```
/* End of file database.php */ 
/* Location: ./application/config/database.php */
```
/=========================================================/  $NAMA$  BERKAS = admin.php  $\langle$ ?php

class Admin extends CI\_Controller{

```
 public function cek_data(){ 
                 if($this->session->userdata('admin_login')){ 
                         $this->load->model('admin_m'); 
                         $admin = $this->admin_m->cek_data($this->session-
>userdata('email')); 
                        if(\$admin\rightarrow num\_rows()==1){
                                 \delta \text{data}['admin'] = \delta \text{admin}\rightarrow \text{result}();
                                 //$this->load->view('admin/data',$data); 
                                  return true; 
                          }else{ 
                                  redirect('admin/login'); 
 }
                 }else{
```

```
 redirect('admin/login'); 
 }
        }
       public function provinsi(){ 
              if($this->cek_data()){ 
                     $this->load->model('daerah_m'); 
                     $this->load->library('pagination'); 
                    $prov = count($this > daerah_m > provinsi);
                     $config['base_url'] = base_url().'admin/provinsi'; 
                     $config['total_rows'] = $prov; 
                    \text{Sconfig} ['per_page'] = 20;
                     $this->pagination->initialize($config); 
      \deltadata['page'] = \deltathis->pagination->create_links();
      $data['provinsi'] = $this->daerah m-
>provinsi_limit_offset($config['per_page'],$this->uri->segment(3)); 
                     $this->load->view('admin/provinsi',$data); 
 }
        }
       public function provinsi_tambah(){ 
              if($this->cek_data()){
                     $this->load->model('daerah_m'); 
                     $this->load->library('form_validation'); 
                     $this->form_validation-
>set_rules('provinsi_kode','Kode','required|trim|numeric'); 
                     $this->form_validation-
>set_rules('provinsi_nama','Nama','required|trim'); 
                     if($this->form_validation->run()){ 
                            if($this->daerah_m->provinsi_tambah()){ 
                                  echo"<script 
language=\"javascript\">alert('Data berhasil 
ditambah.');document.location=\"".base_url()."admin/provinsi\"</script>";
                            }else{ 
                                  echo"<script 
language=\"javascript\">alert('Data gagal 
ditambah.');document.location=\"".base_url()."admin/provinsi\"</script>"; 
 }
                     }else{ 
                            $this->provinsi(); 
 }
 }
        }
       public function provinsi_hapus(){
```

```
if($this >cek data())\{$proxinsi_id = $this \rightarrow uri \rightarrow segment(3); $this->load->model('daerah_m'); 
                        if($this->daerah_m->provinsi_hapus($provinsi_id)){ 
                               echo"<script language=\"javascript\">alert('Data 
berhasil dihapus.');document.location=\"".base_url()."admin/provinsi\"</script>"; 
                        }else{ 
                               echo"<script language=\"javascript\">alert('Data 
gagal dihapus.');document.location=\"".base_url()."admin/provinsi\"</script>"; 
 }
 }
         }
        public function provinsi_edit(){ 
               if($this >cek_data()){
                       $provinsi id = $this->uri->segment(3);
                       \text{Softset} = \text{Sthis} > \text{uri} > \text{segment}(4); $this->load->model('daerah_m'); 
                        $this->load->library('pagination'); 
                       \text{sprov} = \text{count}(\text{Sthis} > \text{daerah}_m \text{—provinsi})). $config['base_url'] = 
base_url().'admin/provinsi_edit/'.$provinsi_id; 
                       \text{Sconfig} ['total_rows'] = \text{Sprov};
                       \text{Sconfig} ['per_page'] = 20;
                        $this->pagination->initialize($config); 
       \deltadata['page'] = \deltathis->pagination->create_links();
       $data['provinsi'] = $this->daerah_m-
>provinsi_limit_offset($config['per_page'],$offset); 
                       $data['edit'] = $this->daerah m-
>get_provinsi($provinsi_id); 
                        $this->load->view('admin/provinsi_edit',$data); 
\left\{ \begin{array}{cc} 1 & 0 \\ 0 & 0 \end{array} \right\} }
        public function provinsi_ubah(){ 
                if($this->cek_data()){ 
                        $this->load->model('daerah_m'); 
                        $this->load->library('form_validation'); 
                        $this->form_validation-
>set_rules('provinsi_id','ID','required|trim|numeric'); 
                        $this->form_validation-
>set_rules('provinsi_kode','Kode','required|trim|numeric'); 
                        $this->form_validation-
>set_rules('provinsi_nama','Nama','required|trim'); 
                        if($this->form_validation->run()){
```

```
 if($this->daerah_m->provinsi_ubah()){ 
                              echo"<script 
language=\"javascript\">alert('Data berhasil 
diubah.');document.location=\"".base_url()."admin/provinsi\"</script>"; 
                        }else{ 
                              echo"<script 
language=\"javascript\">alert('Data gagal 
diubah.');document.location=\"".base_url()."admin/provinsi\"</script>"; 
 }
                   }else{ 
                        $this->provinsi(); 
} }
 }
       }
}
/=========================================================/ 
NAMA BERKAS = android.php
<?php 
mysql_connect("localhost","root",""); 
mysql_select_db("db_indekos"); 
extract($_REQUEST, EXTR_OVERWRITE); 
if($act=="provinsi_id"){ 
     \text{Squery} = \text{mysql\_query} ("SELECT * FROM provinsi");
     \$send = "";$prov = array(); while($data = mysql_fetch_array($query)){ 
            $dt = stripslashes($data['provinsi_id']); 
           \$send = $dt."#";
           $prov[] = $data; }
      //json_encode($prov); 
      echo $send; 
}else if($act=="terdekat_jarak"){ 
      $jarak = mysql_query("SELECT indekos_lat, indekos_long, indekos_id, ( 
\overline{a} (
 (acos 
 (sin
     ((indekos_lat*pi)/180))^*sin(($lat*pi()/180))+cos((indekos_lat*pi))/180)<sup>*</sup>
```

```
\cos((\frac{\$1at*pi}{\)180))^*cos(((indekos_long - <i>Sing</i>)*pi))/180))) )*180/pi() 
                                          )*60*1.1515
                                   ) as jarak 
                     FROM indekos ORDER BY jarak ASC"); 
      \text{Ssend} = \text{""}: while($data = mysql_fetch_array($jarak)){ 
             $dt = stripslashes(<math>$data['jarak']</math>);\$send = $dt."#";
       }
       echo $send; 
}
?>
/=========================================================/
```
NAMA BERKAS = LocalDatabase.java package com.clientindekos;

```
import android.content.ContentValues; 
import android.content.Context; 
import android.database.Cursor; 
import android.database.SQLException; 
import android.database.sqlite.SQLiteDatabase; 
import android.database.sqlite.SQLiteOpenHelper; 
import android.util.Log;
```

```
public class LocalDatabase {
```

```
/* == PEMILIK === */
 public static final String KEY_ROWID = "_id"; 
/* == PROVINSI === */ public static final String KEY_PROVINSI_ID = "provinsi_id"; 
 public static final String KEY_PROVINSI_NAMA = "provinsi_nama"; 
 public static final String KEY_PROVINSI_KODE = "provinsi_kode"; 
 public static final String KEY_JARAK = "jarak"; 
 public static final String KEY_JUMLAH = "jumlah";
```

```
 private static final String TAG = "LocalDatabase"; 
 private DatabaseHelper mDbHelper; 
 private SQLiteDatabase mDb;
```

```
 private static final String DATABASE_NAMA = "db_indekos"; 
 private static final String TABEL_PROVINSI = "provinsi"; 
private static final int DATABASE_VERSI = 2;
```
private final Context mCtx;

private static class DatabaseHelper extends SQLiteOpenHelper {

```
 DatabaseHelper(Context context) { 
                   // TODO Auto-generated constructor stub 
                  super(context, DATABASE_NAMA, null,
DATABASE_VERSI);
```
}

 @Override public void onCreate(SQLiteDatabase db) { // TODO Auto-generated method stub db.execSQL("CREATE TABLE provinsi(\_id integer

primary key autoincrement, provinsi\_id integer,provinsi\_kode integer, provinsi\_nama text);"); }

```
 @Override
```
 public void onUpgrade(SQLiteDatabase db, int oldVersion, int newVersion) { // TODO Auto-generated method stub Log.w(TAG, "Upgrading database dari " + oldVersion + "

```
ke "
```
+ new Version

+ ", upgrading akan menghapus semua data

```
yang ada.");
```

```
 db.execSQL("Drop table if exists provinsi"); 
 onCreate(db);
```
}

**1999** 

 public LocalDatabase(Context ctx) { this.mCtx =  $ctx$ ; }

public LocalDatabase open() throws SQLException {

```
mDbHeleper = new DatabaseHeleer(mCtx); mDb = mDbHelper.getWritableDatabase(); 
 return this;
```
}

public void close() {

 mDbHelper.close(); }  $\frac{*}{*}$  === AMBIL DATA UNTUK SINKRONISASI ===  $\frac{*}{*}$  public Cursor select\_all\_provinsi() { return mDb.query(TABEL\_PROVINSI, new String[] { KEY\_ROWID, KEY\_PROVINSI\_ID, KEY\_PROVINSI\_KODE, KEY\_PROVINSI\_NAMA }, null, null, null, null, KEY\_PROVINSI\_NAMA); } // Update sinkronisasi data. public boolean updateProvinsi(String provinsi\_id, String provinsi\_kode, String provinsi\_nama) {  $ContentValues  $args = new ContentValues();$$ args.put(KEY\_PROVINSI\_ID, provinsi\_id); args.put(KEY\_PROVINSI\_KODE, provinsi\_kode); args.put(KEY\_PROVINSI\_NAMA, provinsi\_nama); return mDb.update(TABEL\_PROVINSI, args, KEY\_PROVINSI\_ID + "="  $+$  provinsi\_id, null)  $> 0$ ; } // Insert sinkronisasi data. public long insertProvinsi(String provinsi\_id, String provinsi\_kode, String provinsi\_nama) { Content Values  $args = new ContentValues$ . args.put(KEY\_ROWID, provinsi\_id); args.put(KEY\_PROVINSI\_ID, provinsi\_id); args.put(KEY\_PROVINSI\_KODE, provinsi\_kode); args.put(KEY\_PROVINSI\_NAMA, provinsi\_nama); return mDb.insert(TABEL\_PROVINSI, null, args); } public boolean deleteProvinsi(String provinsi\_id) { // TODO Auto-generated method stub return mDb.delete(TABEL\_PROVINSI, KEY\_PROVINSI\_ID +  $"=$ " + provinsi\_id, null $) > 0$ ; } public Cursor select\_provinsi(String provinsi\_id) { // TODO Auto-generated method stub return mDb.query(TABEL\_PROVINSI, new String[] { KEY\_ROWID, KEY\_PROVINSI\_ID, KEY\_PROVINSI\_KODE, KEY\_PROVINSI\_NAMA }, KEY\_PROVINSI\_ID + "=" + provinsi\_id, null, null, null,

#### KEY\_PROVINSI\_NAMA);

/=========================================================/ NAMA BERKAS = SinkronisasiActivity.java package com.clientindekos;

import java.io.IOException; import java.io.InputStream; import java.util.ArrayList;

}

}

import org.apache.http.HttpResponse; import org.apache.http.NameValuePair; import org.apache.http.client.ClientProtocolException; import org.apache.http.client.HttpClient; import org.apache.http.client.methods.HttpGet; import org.apache.http.client.methods.HttpRequestBase; import org.apache.http.impl.client.DefaultHttpClient; import org.apache.http.message.BasicNameValuePair;

import android.app.Activity; import android.app.AlertDialog; import android.app.Dialog; import android.content.DialogInterface; import android.database.Cursor; import android.os.AsyncTask; import android.os.Bundle; import android.os.Handler; import android.os.StrictMode; import android.view.View; import android.view.View.OnClickListener; import android.view.Window; import android.widget.Button; import android.widget.ProgressBar; import android.widget.TextView;

public class SinkronisasiActivity extends Activity {

 private Button mulai\_sinkron, kembali; private LocalDatabase mDbHelper; ProsesSink proses; public Handler mHandler;  $\sqrt{p}$ rivate String URL  $=$ "http://www.android.daarelqurro.sch.id/android.php"; private String URL = "http://10.0.2.2/indekosclient/android.php"; public void onCreate(Bundle savedInstanceState) {

```
 super.onCreate(savedInstanceState); 
              StrictMode.ThreadPolicy policy = new
StrictMode.ThreadPolicy.Builder() 
                             .permitAll().build(); 
               StrictMode.setThreadPolicy(policy); 
               mDbHelper = new LocalDatabase(this); 
               mDbHelper.open(); 
               setContentView(R.layout.sinkron); 
               mulai_sinkron = (Button) findViewById(R.id.sinkron_mulai); 
               mulai_sinkron.setOnClickListener(new OnClickListener() { 
                      public void onClick(View v) { 
                             // TODO Auto-generated method stub 
                            proses = new ProsesSink(); proses.execute(); 
\left\{ \begin{array}{cc} 1 & 0 \\ 0 & 1 \end{array} \right\} }); 
              kembali = (Button) findViewById(R.id.sinkron_kembali); kembali.setOnClickListener(new OnClickListener() { 
                      public void onClick(View v) { 
                             // TODO Auto-generated method stub 
                             finish(); 
 }
               }); 
 }
        class ProsesSink extends AsyncTask<Void, Integer, Void> { 
              Dialog dialog;
               ProgressBar progressBar; 
               TextView tvLoading, tvPer; 
               Button btnCancel; 
               protected void onPreExecute() { 
                      super.onPreExecute(); 
                     dialog = new Dialog(Sinkron is asiActivity. this); dialog.setCancelable(false); 
        dialog.requestWindowFeature(Window.FEATURE_NO_TITLE); 
                      dialog.setContentView(R.layout.proses_sink); 
                     progressBar = (ProgressBar)
dialog.findViewById(R.id.progressBar1); 
                     tvloading = (TextView) dialog.findViewById(R.id.tv1);
```

```
t\nu Per = (TextView)~dialog.findViewById(R.id.tvper); btnCancel = (Button) dialog.findViewById(R.id.btncancel); 
                     btnCancel.setOnClickListener(new OnClickListener() { 
                            public void onClick(View v) { 
                                   proses.cancel(true); 
                                   dialog.dismiss(); 
 }
                    \}:
                     dialog.show(); 
 }
               @Override 
              protected Void doInBackground(Void... params) { 
                     // TODO Auto-generated method stub 
                     String[] serverprovinsi_id 
                                  = fetch(URL+"?act=provinsi_id");
                     String[] serverprovinsi_kode 
                            = fetch(URL+"?act=provinsi_kode"); 
                    String<sup>[]</sup> serverprovinsi_nama
                            = fetch(URL+"?act=provinsi_nama"); 
                    String[] clientprovinsi_id = selectProvinsi(1);
                     if(serverprovinsi_id.length >= clientprovinsi_id.length){ 
                           for (int i = 0; i < serverprovinsi id.length; i++) {
Cursor provinsi =
mDbHelper.select_provinsi(serverprovinsi_id[i]); 
                                   if(provinsi.getCount()==0){ 
       mDbHelper.insertProvinsi(serverprovinsi_id[i], 
       serverprovinsi_kode[i], serverprovinsi_nama[i]); 
                                   }else if(provinsi.getCount()==1){ 
       mDbHelper.updateProvinsi(serverprovinsi_id[i], 
       serverprovinsi_kode[i], serverprovinsi_nama[i]); 
                                   }else{ 
       mDbHelper.deleteProvinsi(serverprovinsi_id[i]); 
       mDbHelper.insertProvinsi(serverprovinsi_id[i], 
       serverprovinsi_kode[i], serverprovinsi_nama[i]); 
 }
```
 } }else{ for(int i=0;i<clientprovinsi\_id.length;i++){

 ArrayList<NameValuePair>postParameters=new ArrayList<NameValuePair>(); postParameters.add(new BasicNameValuePair("provinsi\_id",clientprovinsi\_id[i])); String res=null; try{

 res=CustomHttpClient.executeHttpPost(URL+"?act=provinsi",postParame ters);

 String rs=res.toString(); rs=rs.trim(); rs=rs.replaceAll("\\s+",""); if(rs.equals("0")){

 mDbHelper.deleteProvinsi(clientprovinsi\_id[i]); }else{

mDbHelper.updateProvinsi(serverprovinsi\_id[i],

serverprovinsi\_kode[i], serverprovinsi\_nama[i]);

**[** ] }catch(Exception e){ e.printStackTrace(); enter and the state of the state of the state of the state of the state of the state of the state of the state enter a la contrata del contrata del proporcione del proporcione del contrata del contrata del contrata del co *}* } return null;

> @Override protected void onPostExecute(Void result) { super.onPostExecute(result);

> > dialog.dismiss();

 $\mathbb{R}^n$  and  $\mathbb{R}^n$ 

 AlertDialog alert = new AlertDialog.Builder( SinkronisasiActivity.this).create();

```
 alert.setTitle("Sinkronisasi selesai"); 
                    alert.setMessage("Sinkronisasi data berhasil dilakukan"); 
                   alert.setButton("Selesai", new
DialogInterface.OnClickListener() {
```

```
 public void onClick(DialogInterface dialog, int 
                                      dialog.dismiss(); 
 }
                       }); 
                       alert.show(); 
 }
        public String LongData(String Data) { 
               String LongData = ""; 
              for (int i = 0; i < Data.length(); i++) {
                      if (Data.charAt(i) == '') {
                             LongData += '~';
                       } else { 
                             LongData += Data.charAt(i);
\{\alpha\} }
               return LongData; 
        public String[] selectProvinsi(int column) { 
              Cursor provinsi = mDbHe1 per select_all\_provinsi;
              String result[] = new String[provinsi.getCount()];
               provinsi.moveToFirst(); 
              int i = 0;
               while (provinsi.isAfterLast() == false) { 
                      result[i++] = provinsi.getString(column); provinsi.moveToNext(); 
\left\{ \begin{array}{cc} 1 & 0 \\ 0 & 0 \end{array} \right\} provinsi.close(); 
               return result; 
        public String[] fetch(String url) { 
              HttpClient httpclient = new DefaultHttpClient();
               HttpRequestBase httpRequest = null; 
               HttpResponse httpResponse = null; 
               InputStream inputStream = null; 
               String response = ""; 
              StringBuffer buffer = new StringBuffer();
              httpRequest = new HttpGet(url);
```

```
 try {
```
which) {

}

}

}

httpResponse = httpclient.execute(httpRequest);

```
 } catch (ClientProtocolException el) { 
                      el.printStackTrace(); 
               } catch (IOException el) { 
                      // TODO Auto-generated catch block 
                      el.printStackTrace(); 
 }
               try { 
                      inputStream = httpResponse.getEntity().getContent(); 
               } catch (IllegalStateException el) { 
                      el.printStackTrace(); 
               } catch (IOException el) { 
                      el.printStackTrace(); 
 }
              byte[] data = new byte[512];
              int len = 0;
               try { 
                     while (-1)! = (len = inputStream.read(data))) {
                             buffer.append(new String(data, 0, len)); 
} }
               } catch (IOException el) { 
                      el.printStackTrace(); 
 }
               try { 
                      inputStream.close(); 
               } catch (IOException el) { 
                      el.printStackTrace(); 
1999
              response = buffer.toString();StringParser parser = new StringParser);
               ArrayList<Object> output = parser.Parse(response); 
              Object[] Output = output.toString(); String[] content = new String[Output.length]; 
              for (int i = 0; i < content.length; i++) {
                     content[i] = Output[i].toString(); }
               return content; 
        }
/=========================================================/
```
## NAMA BERKAS = IndekosTerdekat.java package com.clientindekos;

import java.io.IOException; import java.io.InputStream; import java.util.ArrayList;

}

import org.apache.http.HttpResponse; import org.apache.http.client.ClientProtocolException; import org.apache.http.client.HttpClient; import org.apache.http.client.methods.HttpGet; import org.apache.http.client.methods.HttpRequestBase; import org.apache.http.impl.client.DefaultHttpClient;

import android.app.ListActivity; import android.app.AlertDialog; import android.app.ProgressDialog; import android.content.DialogInterface; import android.content.Intent; import android.database.Cursor; import android.location.Location; import android.location.LocationListener; import android.location.LocationManager; import android.os.AsyncTask; import android.os.Bundle; import android.util.Log; import android.view.Menu; import android.view.MenuInflater; import android.view.MenuItem; import android.view.View; import android.widget.ListView; import android.widget.SimpleCursorAdapter; import android.widget.Toast; import android.widget.AdapterView.AdapterContextMenuInfo;

public class IndekosTerdekat extends ListActivity implements LocationListener {

 private static final int DETAIL = Menu.FIRST; private static final int  $RUTE = Menu.FIRST + 1$ ; private static final int  $BATAL = Menu.FIRST + 2$ ; private double terdekatlong, terdekatlat; private LocationManager locMgr; private LocalDatabase mDbHelper; private JarakTerdekat jarakTerdekat;  $\frac{1}{\pi}$  //private String IndekosURL  $=$ "http://www.android.daarelqurro.sch.id/android.php"; private String IndekosURL = "http://10.0.2.2/indekosclient/android.php"; public void onCreate(Bundle savedInstanceState) { super.onCreate(savedInstanceState);

setContentView(R.layout.cari);

```
 mDbHelper = new LocalDatabase(this); 
               mDbHelper.open(); 
              locMgr = (LocationManager)
getSystemService(LOCATION_SERVICE); 
              Location loc = locMgr .getLastKnownLocation(LocationManager.GPS_PROVIDER); 
               terdekat(loc); 
               daftarTerdekat(); 
        }
        public void onResume() { 
               super.onResume(); 
        locMgr.requestLocationUpdates(LocationManager.GPS_PROVIDER, 
2000, 1,
                             this); 
        }
        public void onPause() { 
              super.onPause();
               locMgr.removeUpdates(this); 
        }
        public void onLocationChanged(Location loc) { 
               //terdekat(loc); 
 }
        public void onProviderDisabled(String provider) { 
               Toast.makeText(getApplicationContext(), 
                             "GPS Tidak aktif, tidak bisa menentukan jarak 
terdekat.", 
                             Toast.LENGTH_SHORT).show(); 
              finish();
        }
        public void onStatusChanged(String provider, int status, Bundle extras) { 
        }
        public void onProviderEnabled(String provider) { 
               // TODO Auto-generated method stub 
        }
        private void terdekat(Location loc) { 
              if(loc != null){
```

```
 registerForContextMenu(getListView()); 
                    terdekatlat = loc.getLatitude();
                    terdekatlong = loc.getLongitude();
                    jarakTerdekat = new JarakTerdekat);
                     jarakTerdekat.execute(); 
                     //daftarTerdekat(); 
 }
        }
       private void daftarTerdekat() { 
              Cursor jrk = mDbHelper.get_jarak_terdekat(); 
              startManagingCursor(jrk); 
String[] from = new String[] {
LocalDatabase.KEY_INDEKOS_NAMA, 
                            LocalDatabase.KEY_JARAK, 
                           LocalDatabase.KEY_INDEKOS_UNTUK };
              int[] to = new int[] { R.id.tvlistindekosnama, 
R.id.tvlistindekosjarak, 
                            R.id.tvlistindekosuntuk }; 
              SimpleCursorAdapter adapter = new SimpleCursorAdapter(this, 
                            R.layout.tvlistindekos, jrk, from, to); 
              setListAdapter(adapter); 
        }
       private class JarakTerdekat extends AsyncTask<Void, Integer, Void> { 
              private ProgressDialog Dialog; 
              protected void onPreExecute() { 
                     Dialog = new ProgressDialog(IndekosTerdekat.this); 
                     Dialog.setMessage("Loading terdekat"); 
                    Dialog.show();
}
               @Override 
              protected Void doInBackground(Void... params) { 
                     // TODO Auto-generated method stub 
                     String[] serverterdekat_indekos_id = fetch(IndekosURL 
                                   + "?act=terdekat_indekos_id&lat=" + 
terdekatlat + "\&lng="
                                   + terdekatlong); 
                     String[] serverterdekat_jarak = fetch(IndekosURL 
                                   + "?act=terdekat_jarak&lat=" + terdekatlat + 
"&lng=" 
                                   + terdekatlong);
```

```
String[] clientterdekat = selectHasilTerdekat(1);
                   Log.d("LATLNG", terdekatlat + " = " + terdekatlong);if (clientterdekat.length != 0) {
                         for (int i = 0; i < clientterdekat.length; i++) {
                               Log.d("Hapus", ">>>>>>");
       mDbHelper.deleteJarakTerdekat(clientterdekat[i]); 
 }
                         for (int j = 0; j < serverterdekat indekos id.length;
j++) {
                                Log.d("LATLNG", terdekatlat + " = " +
terdekatlong); 
                                Log.d("Insert", "indekos id ="
 + 
serverterdekat_indekos_id[j] + ", jarak = "
                                             + serverterdekat_jarak[j]); 
       mDbHelper.insertJarakTerdekat(serverterdekat_indekos_id[j], 
                                             serverterdekat_jarak[j]); 
                      \qquad \qquad \} } else { 
                         for (int j = 0; j < serverterdekat_indekos_id.length;
j++) {
                                Log.d("LATLNG", terdekatlat + " = " +
terdekatlong); 
                                Log.d("Insert", "indekos id ="
+serverterdekat_indekos_id[j] + ", jarak = "
                                             + serverterdekat_jarak[j]); 
       mDbHelper.insertJarakTerdekat(serverterdekat_indekos_id[j], 
                                             serverterdekat_jarak[j]); 
 }
 }
                    return null; 
 }
              protected void onPostExecute(Void result) { 
                    super.onPostExecute(result); 
                    Dialog.dismiss(); 
                   AlertDialog alert = new
AlertDialog.Builder(IndekosTerdekat.this) 
                                 .create();
```
alert.setTitle("Jarak Terdekat");

```
 alert.setMessage("Daftar jarak terdekat"); 
                      alert.setButton("Lihat", new
DialogInterface.OnClickListener() { 
                              public void onClick(DialogInterface dialog, int 
which) { 
                                     // TODO Auto-generated method stub 
                                     Dialog.dismiss(); 
                                     setContentView(R.layout.cari); 
                                     daftarTerdekat(); 
 }
                       }); 
                       alert.show(); 
 }
        }
        public String[] selectHasilTerdekat(int column) { 
              Cursor terdekat = mDbHelper.select_all_jarak_terdekat();
               String result[] = new String[terdekat.getCount()]; 
               terdekat.moveToFirst(); 
              int i = 0;
               while (terdekat.isAfterLast() == false) { 
                      result[i+] = terdekat.getString(column); terdekat.moveToNext(); 
\{\hspace{.1cm} \} , and the set of \{ terdekat.close(); 
               return result; 
 }
        public String[] fetch(String url) { 
              HttpClient httpclient = new DefaultHttpClient);
               HttpRequestBase httpRequest = null; 
               HttpResponse httpResponse = null; 
               InputStream inputStream = null; 
              String response = "";
               StringBuffer buffer = new StringBuffer(); 
              httpRequest = new HttpGet(url);
               try { 
                       httpResponse = httpclient.execute(httpRequest); 
               } catch (ClientProtocolException el) { 
                       el.printStackTrace(); 
               } catch (IOException el) { 
                       // TODO Auto-generated catch block 
                       el.printStackTrace(); 
 }
```

```
 try { 
                      inputStream = httpResponse.getEntity().getContent(); 
               } catch (IllegalStateException el) { 
                      el.printStackTrace(); 
               } catch (IOException el) { 
                      el.printStackTrace(); 
 }
              byte[] data = new byte[512];
              int len = 0;
               try { 
                     while (-1) != (len = inputStream.read(data))) {
                             buffer.append(new String(data, 0, len)); 
 }
               } catch (IOException el) { 
                      el.printStackTrace(); 
 }
               try { 
                      inputStream.close(); 
               } catch (IOException el) { 
                      el.printStackTrace(); 
 }
              response = buffer.toString(); StringParser parser = new StringParser(); 
               ArrayList<Object> output = parser.Parse(response); 
              Object[] Output = output.toArray(); String[] content = new String[Output.length]; 
              for (int i = 0; i < content.length; i++) {
                     content[i] = Output[i].toString();1999
               return content; 
 }
        public boolean onContextItemSelected(MenuItem item) { 
               switch (item.getItemId()) { 
               case DETAIL: 
                     AdapterContextMenuInfo detailindekos =
(AdapterContextMenuInfo) item 
                                     .getMenuInfo(); 
                     Intent i = new Intent(this, DetailIndekos.class);
                      i.putExtra(LocalDatabase.KEY_INDEKOS_ID, 
detailindekos.id); 
                      startActivity(i); 
                      return true; 
               case RUTE:
```

```
AdapterContextMenuInfo ruteindekos =
(AdapterContextMenuInfo) item 
                                    .getMenuInfo(); 
                     i = new Intent(this, RuteIndexos.class); i.putExtra(LocalDatabase.KEY_INDEKOS_ID, 
ruteindekos.id); 
                      startActivity(i); 
                      return true; 
               case BATAL: 
                      return true; 
 }
               return super.onContextItemSelected(item); 
        }
        protected void onListItemClick(ListView l, View v, int position, long id) { 
              super.onListItemClick(l, v, position, id);
               try { 
                     Log.d("ID INDEKOS", String.valueOf(id).toString());
                     Intent i = new Intent(this, DetailIndekos.class);
                      i.putExtra(LocalDatabase.KEY_INDEKOS_ID, id); 
                     startActivity(i);
               } catch (Exception e) { 
                      e.printStackTrace(); 
 }
        }
        public boolean onCreateOptionsMenu(Menu menu) { 
              MenuInflater inflater = getMenuInflater;
               inflater.inflate(R.menu.terdekat_kembali, menu); 
               return true; 
 }
        public boolean onOptionsItemSelected(MenuItem item) { 
               switch (item.getItemId()) { 
               case R.id.menu_terdekat: 
                     // Location loc; 
                     locMgr = (LocationManager)
getSystemService(LOCATION_SERVICE); 
                     Location loc = locMgr .getLastKnownLocation(LocationManager.GPS_PROVIDER); 
                      terdekat(loc); 
                      break; 
               case R.id.menu_kembali: 
                      finish(); 
                      break;
```

```
 }
           return false; 
      }
```

```
}
/=========================================================/
```
 $NAMA BERKAS = RuteIndexos.java$ package com.clientindekos;

import android.app.Activity; import android.content.Intent; import android.database.Cursor; import android.location.Location; import android.location.LocationListener; import android.location.LocationManager; import android.net.Uri; import android.os.Bundle; import android.util.Log; import android.webkit.WebView; import android.widget.Toast;

public class RuteIndekos extends Activity implements LocationListener {

 private Long indekos\_id; LocalDatabase mDbHelper; private LocationManager locMgr; private String lt,lg, lt1,lg1; private WebView webrute; public void onCreate(Bundle savedInstanceState) { super.onCreate(savedInstanceState); setContentView(R.layout.ruteindekos);  $mDbHeleper = new LocalDatabase(this);$  mDbHelper.open();  $\lvert \text{locMgr} \rvert$  = (LocationManager)getSystemService(LOCATION\_SERVICE);  $Location$   $loc$   $=$ locMgr.getLastKnownLocation(LocationManager.GPS\_PROVIDER); indekos\_id = savedInstanceState != null ? savedInstanceState .getLong(LocalDatabase.KEY\_INDEKOS\_ID) :

null;

if (indekos  $id == null$ ) { Bundle extras = getIntent().getExtras(); indekos\_ $id =$ extras  $!=$  null ? extras

.getLong(LocalDatabase.KEY\_INDEKOS\_ID) : null;

```
 }
             ruteIndekos(loc);
        }
       private void detailIndekos() { 
              // TODO Auto-generated method stub 
             if (indekos id != null) {
 Cursor detail = 
mDbHelper.get_detail_indekos(indekos_id); 
                     startManagingCursor(detail); 
                     lg = detail.getString(detail 
       .getColumnIndexOrThrow(LocalDatabase.KEY_INDEKOS_LONG)).toSt
ring();
                    lt = detail.getString(detail) .getColumnIndexOrThrow(LocalDatabase.KEY_INDEKOS_LAT)).toStri
ng();
 }
        }
       public void onResume(){ 
              super.onResume(); 
       locMgr.requestLocationUpdates(LocationManager.GPS_PROVIDER, 
2000, 1, this); 
        }
       public void onPause(){ 
              super.onPause(); 
              locMgr.removeUpdates(this); 
        }
       public void onLocationChanged(Location loc){ 
             ruteIndekos(loc);
        }
       public void onProviderDisabled(String provider){ 
              Toast.makeText(getApplicationContext(), "GPS Tidak aktif, tidak 
bisa melihat rute jalan indekos",Toast.LENGTH_SHORT).show(); 
             finish();
        }
       public void onStatusChanged(String provider, int status, Bundle extras){ 
        }
```

```
 private void ruteIndekos(Location loc){ 
             detailIndekos(); 
            if(loc!= null)lt1 = String.valueOf(loc.getLatitude()) . to String(); lg1 = String.valueOf(loc.getLongitude()).toString(); 
                   webrute = (WebView)findViewById(R.id.webrute); 
                   webrute.getSettings().setJavaScriptEnabled(true); 
                   Log.d("Link", 
"http://maps.google.com/maps?saddr="+lt1+","+lg1+"&daddr="+lt+","+lg); 
String uri =
"http://maps.google.com/maps?saddr="+lt1+","+lg1+"&daddr="+lt+","+lg; 
Intent intent = new
Intent(android.content.Intent.ACTION_VIEW, Uri.parse(uri)); 
                   intent.setClassName("com.google.android.apps.maps", 
"com.google.android.maps.MapsActivity"); 
                   startActivity(intent); 
       //webrute.loadUrl("http://maps.google.com/maps?saddr="+lt+","+lg+"&da
ddr="+lt1+","+lg1);
 }
       }
       public void onProviderEnabled(String provider) { 
             // TODO Auto-generated method stub 
 }
}
```